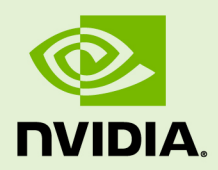

# CUDA MATH API

v5.5 | July 2013

### **API Reference Manual**

# **TABLE OF CONTENTS**

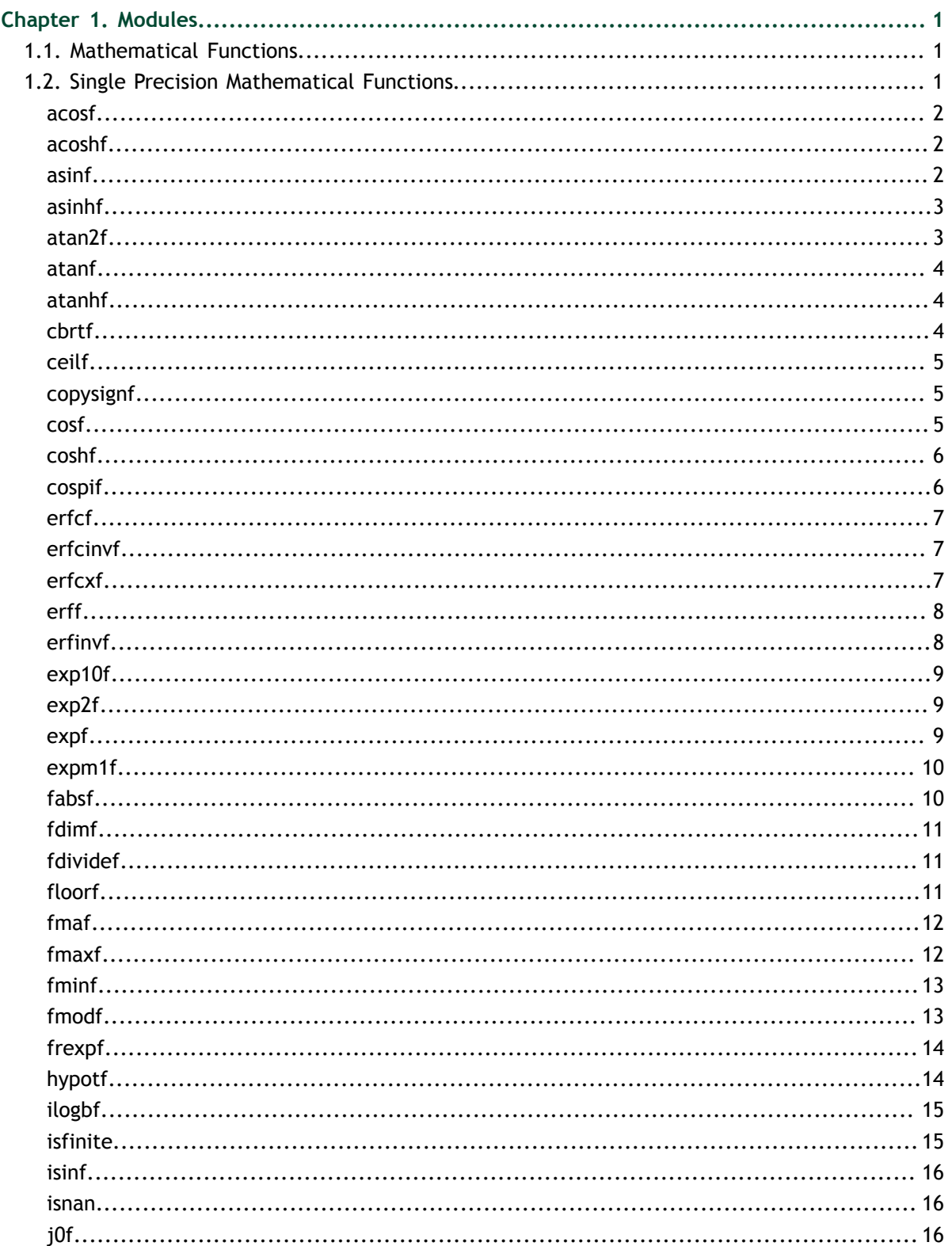

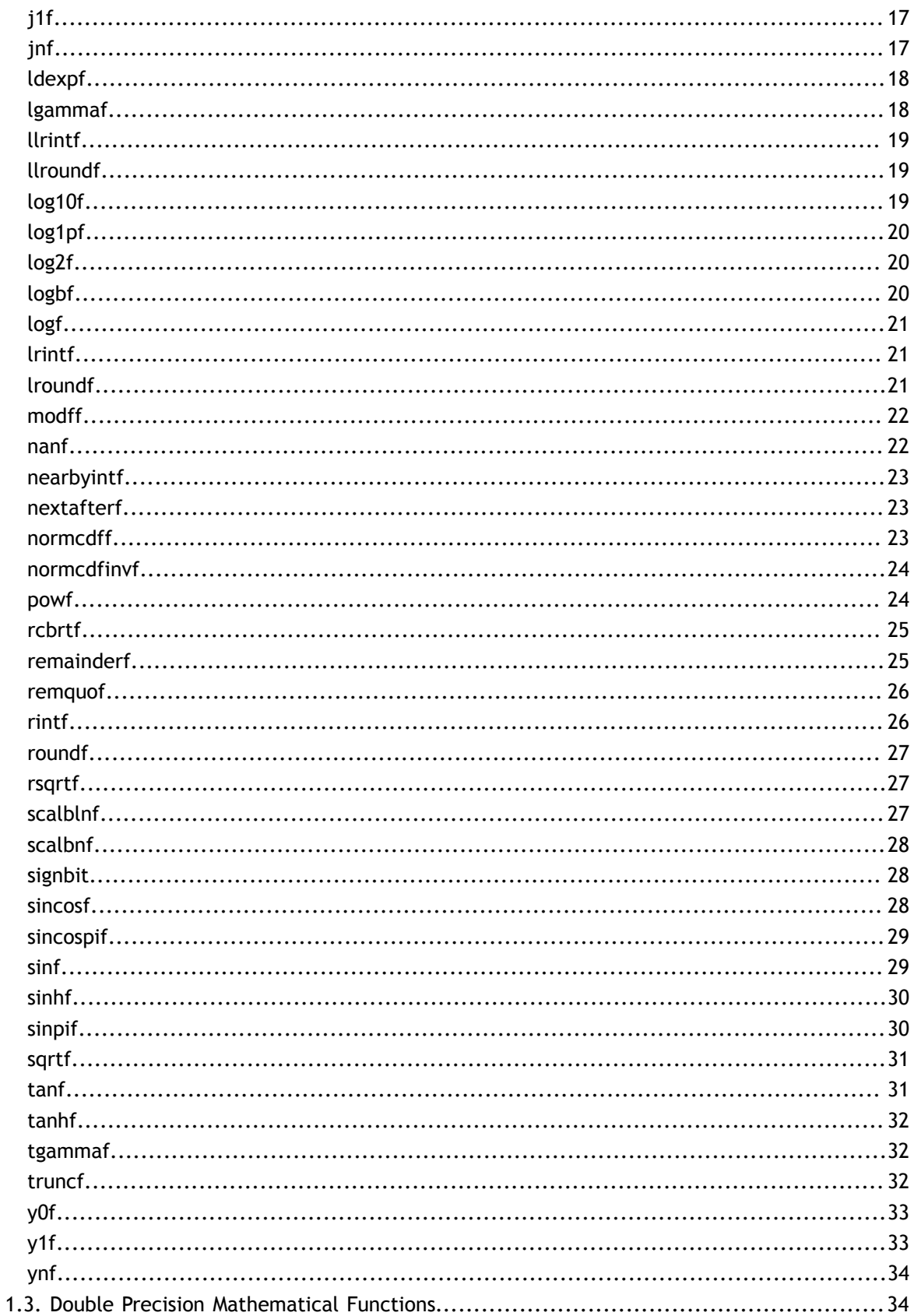

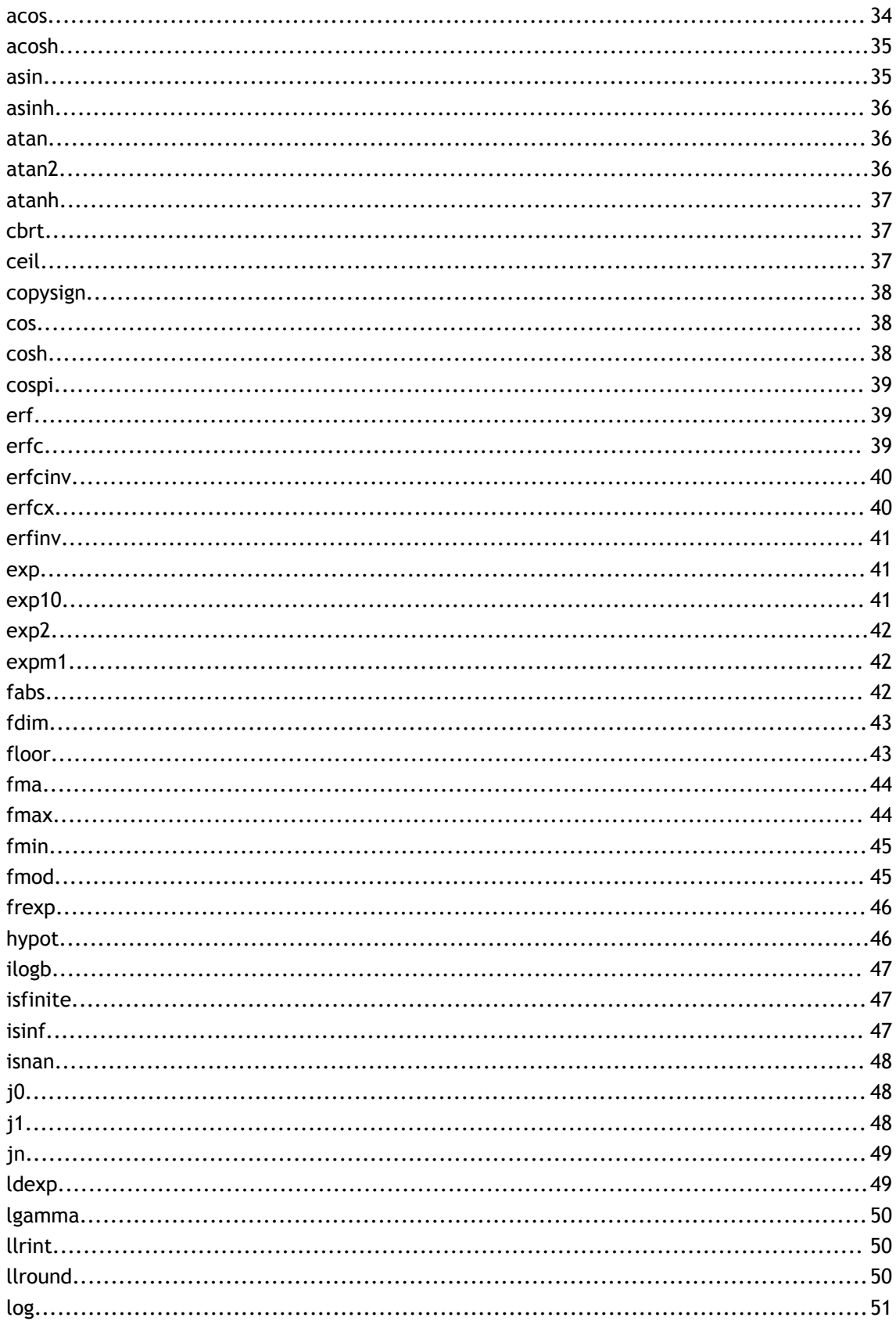

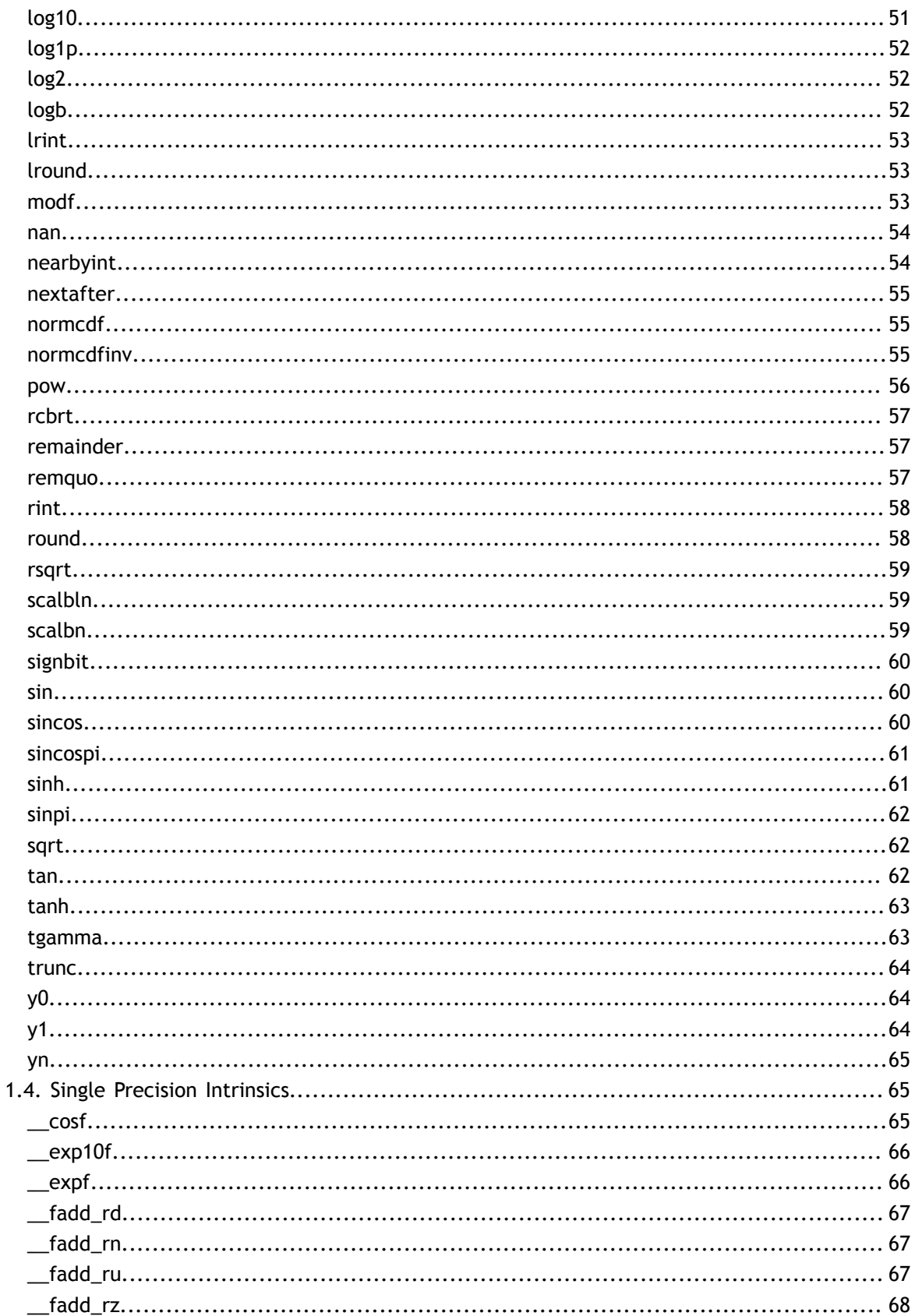

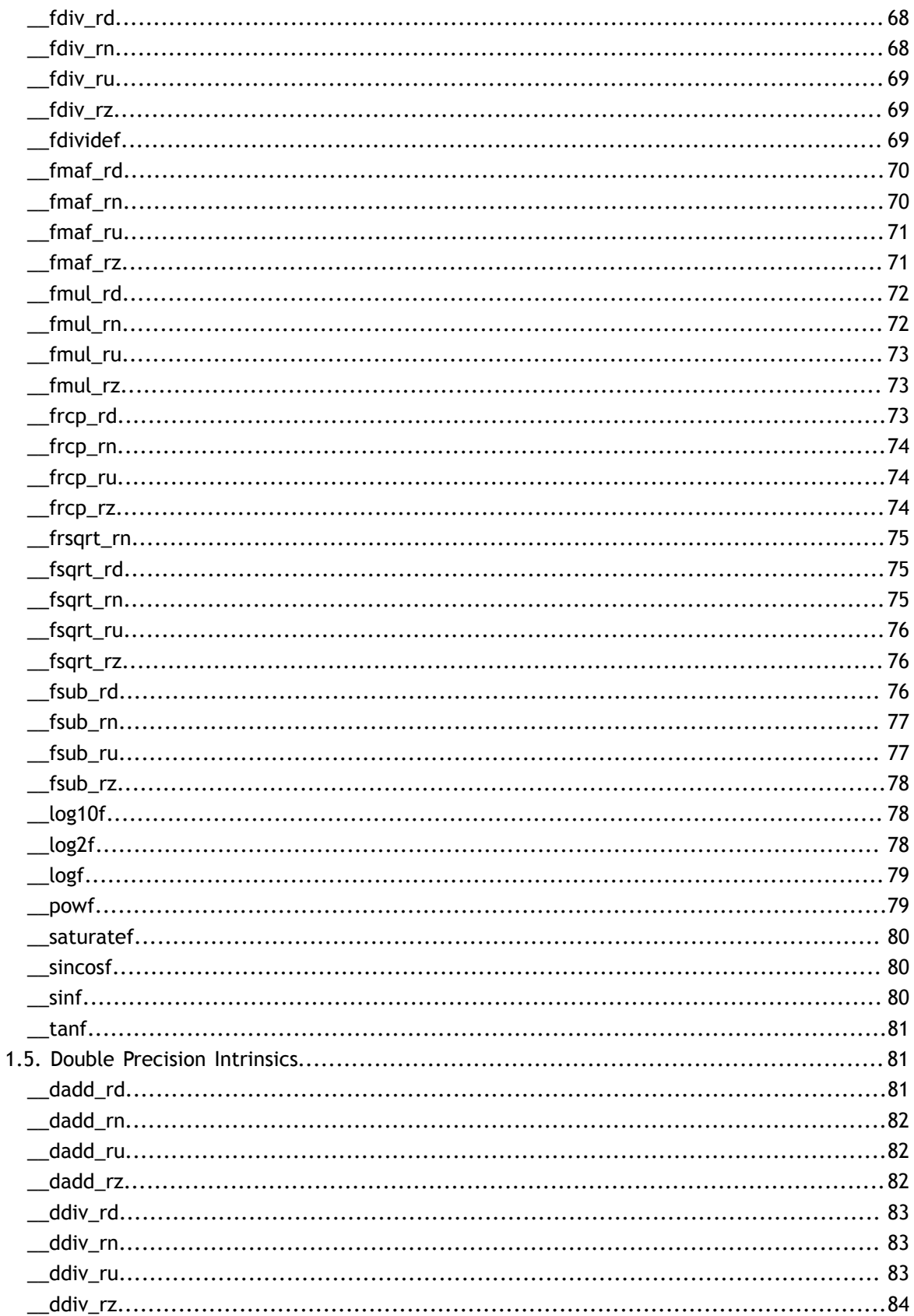

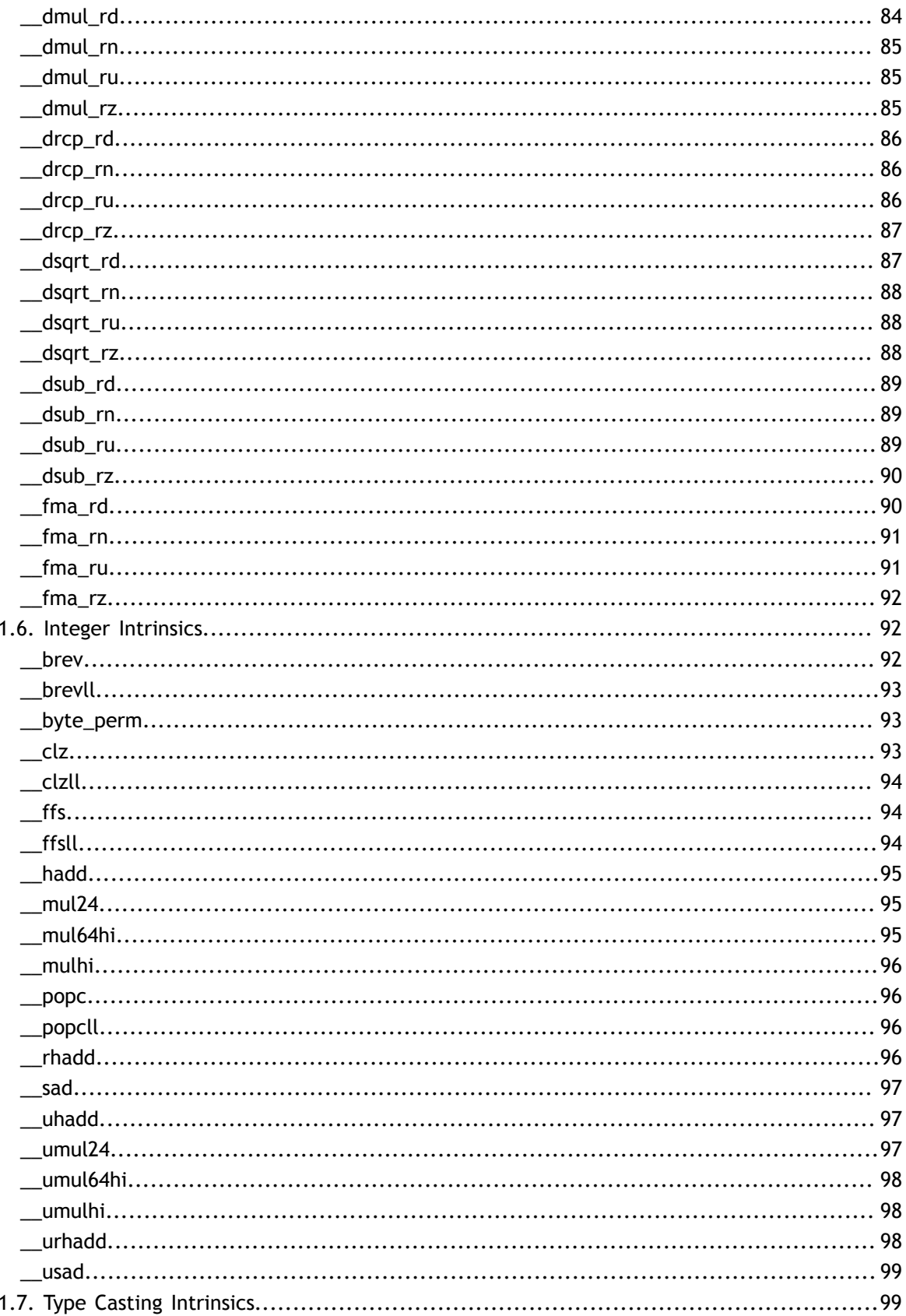

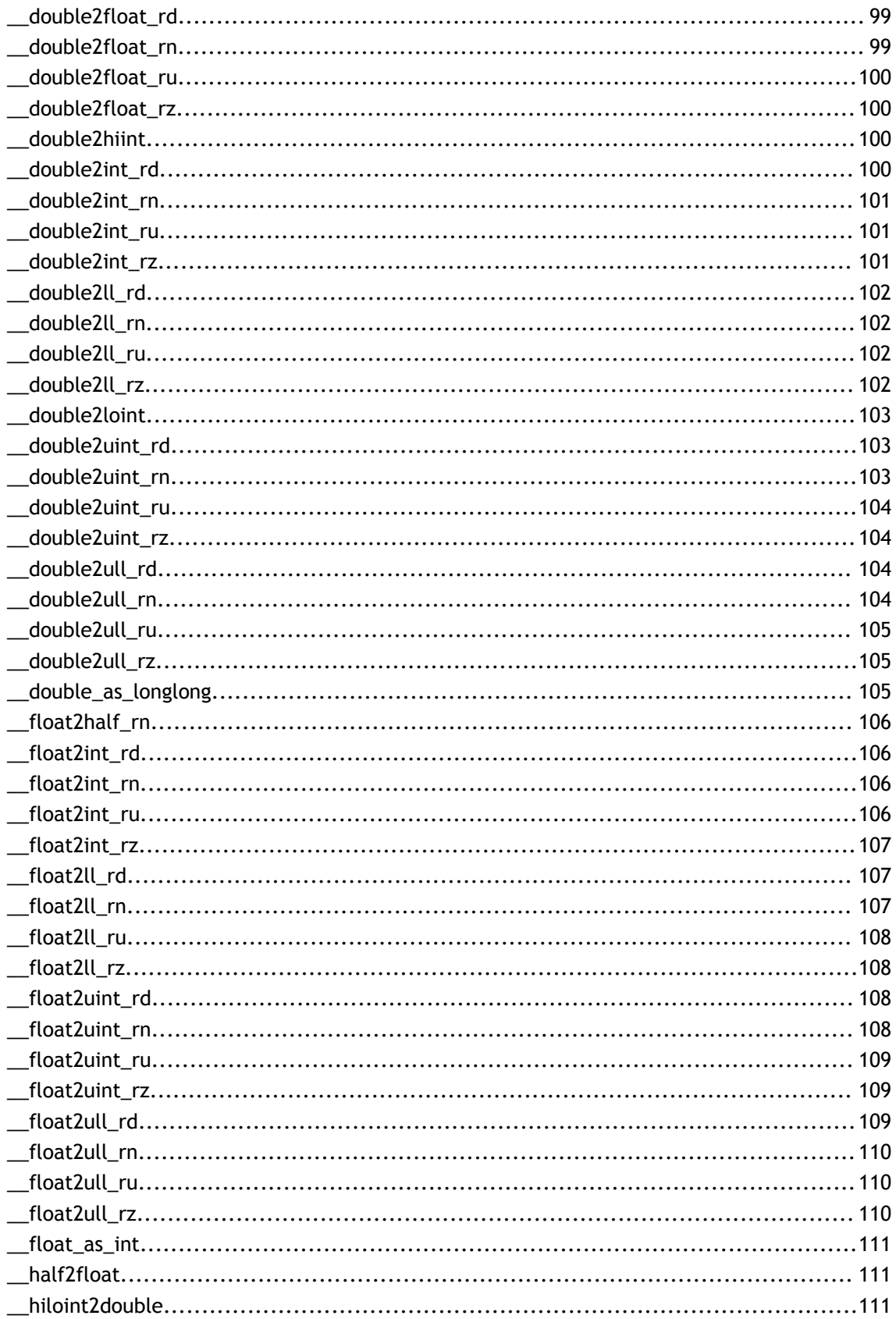

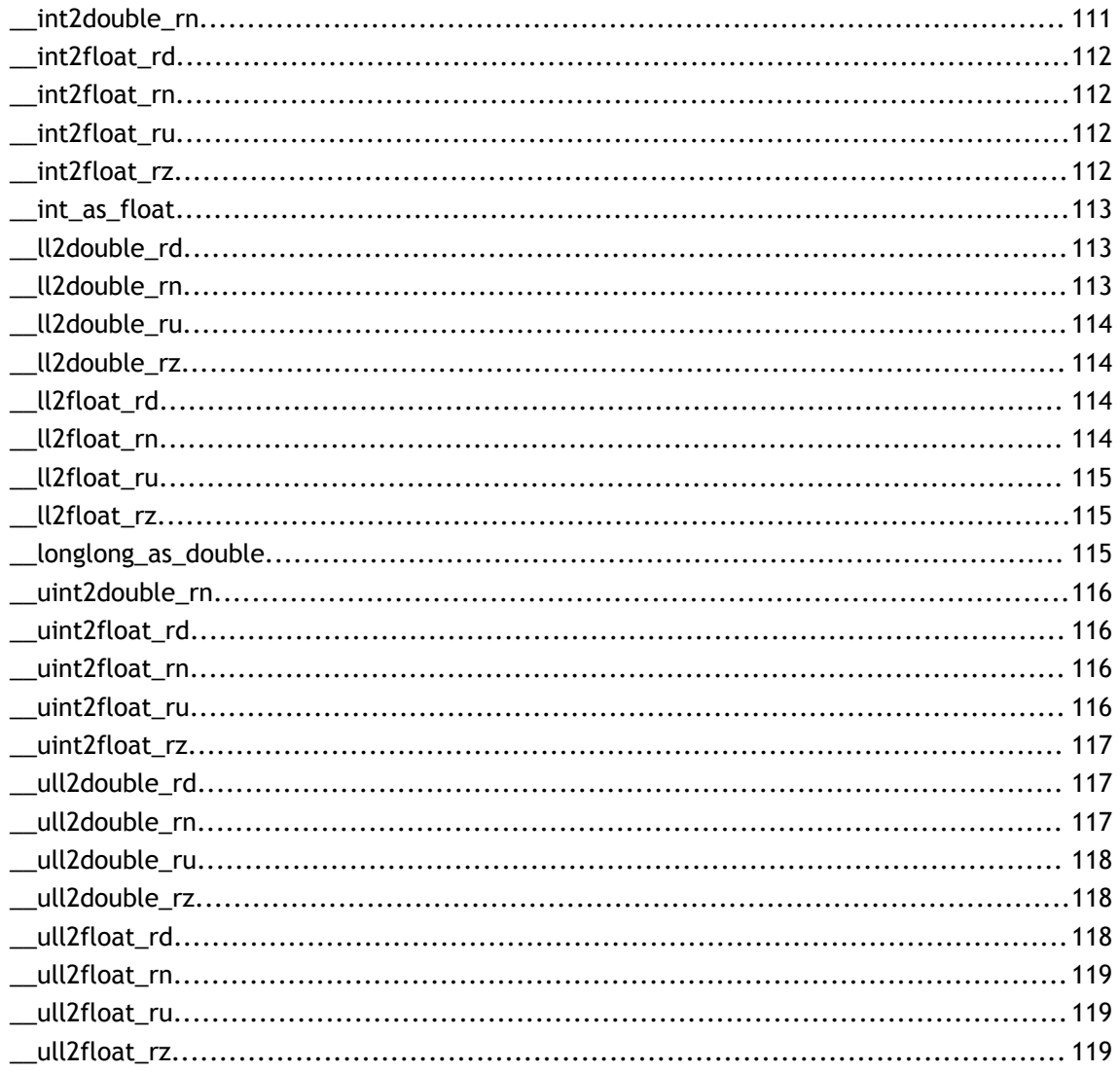

www.nvidia.com **CUDA Math API** 

# <span id="page-10-0"></span>Chapter 1. **MODULES**

Here is a list of all modules:

- **‣** [Mathematical Functions](#page-10-1)
- **‣** [Single Precision Mathematical Functions](#page-10-2)
- **‣** [Double Precision Mathematical Functions](#page-43-1)
- **‣** [Single Precision Intrinsics](#page-74-1)
- **‣** [Double Precision Intrinsics](#page-90-1)
- **‣** [Integer Intrinsics](#page-101-1)
- **‣** [Type Casting Intrinsics](#page-108-1)

# <span id="page-10-1"></span>1.1. Mathematical Functions

CUDA mathematical functions are always available in device code. Some functions are also available in host code as indicated.

Note that floating-point functions are overloaded for different argument types. For example, the [log\(\)](#page-60-0) function has the following prototypes:

```
 double log(double x);
float log(float x);
float logf(float x);
```
# <span id="page-10-2"></span>1.2. Single Precision Mathematical Functions

This section describes single precision mathematical functions.

# <span id="page-11-0"></span>\_\_device\_\_ float acosf (float x)

Calculate the arc cosine of the input argument.

#### **Returns**

Result will be in radians, in the interval  $[0, \pi]$  for x inside  $[-1, +1]$ .

- **‣** acosf(1) returns +0.
- **‣** acosf(x) returns NaN for x outside [-1, +1].

#### **Description**

Calculate the principal value of the arc cosine of the input argument x.

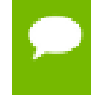

For accuracy information for this function see the CUDA C Programming Guide, Appendix C, Table C-1.

### <span id="page-11-1"></span> $device$  float acoshf (float x)

Calculate the nonnegative arc hyperbolic cosine of the input argument.

#### **Returns**

Result will be in the interval  $[0, +\infty]$ .

- **‣** acoshf(1) returns 0.
- acoshf(x) returns NaN for x in the interval  $[-\infty, 1)$ .

#### **Description**

Calculate the nonnegative arc hyperbolic cosine of the input argument x.

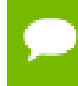

For accuracy information for this function see the CUDA C Programming Guide, Appendix C, Table C-1.

### <span id="page-11-2"></span> $device$  float asinf (float x)

Calculate the arc sine of the input argument.

#### **Returns**

Result will be in radians, in the interval  $[-\pi/2, +\pi/2]$  for x inside  $[-1, +1]$ .

- **‣** asinf(0) returns +0.
- **‣** asinf(x) returns NaN for x outside [-1, +1].

Calculate the principal value of the arc sine of the input argument x.

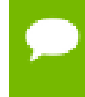

For accuracy information for this function see the CUDA C Programming Guide, Appendix C, Table C-1.

### <span id="page-12-0"></span> $device$  float asinhf (float x)

Calculate the arc hyperbolic sine of the input argument.

#### **Returns**

**‣** asinhf(0) returns 1.

#### **Description**

Calculate the arc hyperbolic sine of the input argument x.

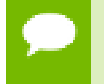

For accuracy information for this function see the CUDA C Programming Guide, Appendix C, Table C-1.

# <span id="page-12-1"></span>\_\_device\_\_ float atan2f (float x, float y)

Calculate the arc tangent of the ratio of first and second input arguments.

#### **Returns**

Result will be in radians, in the interval  $[-\pi, +\pi]$ .

**‣** atan2f(0, 1) returns +0.

#### **Description**

Calculate the principal value of the arc tangent of the ratio of first and second input arguments  $x / y$ . The quadrant of the result is determined by the signs of inputs  $x$  and  $y$ .

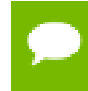

# <span id="page-13-0"></span>\_device\_\_ float atanf (float x)

Calculate the arc tangent of the input argument.

#### **Returns**

Result will be in radians, in the interval  $[-\pi/2, +\pi/2]$ .

**‣** atanf(0) returns +0.

#### **Description**

Calculate the principal value of the arc tangent of the input argument x.

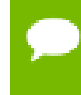

For accuracy information for this function see the CUDA C Programming Guide, Appendix C, Table C-1.

### <span id="page-13-1"></span> $device$  float atanhf (float x)

Calculate the arc hyperbolic tangent of the input argument.

#### **Returns**

- atanhf $( \pm 0 )$  returns  $\pm 0$ .
- atanhf $(\pm 1)$  returns  $\pm \infty$ .
- **‣** atanhf(x) returns NaN for x outside interval [-1, 1].

#### **Description**

Calculate the arc hyperbolic tangent of the input argument x.

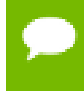

For accuracy information for this function see the CUDA C Programming Guide, Appendix C, Table C-1.

# <span id="page-13-2"></span>device\_ float cbrtf (float x)

Calculate the cube root of the input argument.

#### **Returns**

Returns  $x^{1/3}$ .

- cbrtf( $\pm 0$ ) returns  $\pm 0$ .
- $\triangleright$  cbrtf(  $\pm \infty$  ) returns  $\pm \infty$ .

Calculate the cube root of  $x, x^{1/3}$ .

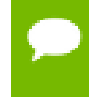

For accuracy information for this function see the CUDA C Programming Guide, Appendix C, Table C-1.

### <span id="page-14-0"></span> $device$  float ceilf (float x)

Calculate ceiling of the input argument.

#### **Returns**

Returns  $\Gamma x$  expressed as a floating-point number.

- ceilf( $\pm 0$ ) returns  $\pm 0$ .
- ceilf( $\pm \infty$ ) returns  $\pm \infty$ .

#### **Description**

Compute the smallest integer value not less than x.

### <span id="page-14-1"></span> $\equiv$  device  $\equiv$  float copysignf (float x, float y)

Create value with given magnitude, copying sign of second value.

#### **Returns**

Returns a value with the magnitude of  $x$  and the sign of  $y$ .

#### **Description**

Create a floating-point value with the magnitude x and the sign of y.

### <span id="page-14-2"></span>device float cosf (float x)

Calculate the cosine of the input argument.

#### **Returns**

- **‣** cosf(0) returns 1.
- $\triangleright$  cosf(  $\pm \infty$  ) returns NaN.

#### **Description**

Calculate the cosine of the input argument x (measured in radians).

- For accuracy information for this function see the CUDA C Programming Guide, Appendix C, Table C-1.
	- This function is affected by the --use fast math compiler flag. See the CUDA C Programming Guide, Appendix C, Table C-3 for a complete list of functions affected.

# <span id="page-15-0"></span> $device$  float coshf (float x)

Calculate the hyperbolic cosine of the input argument.

#### **Returns**

- **‣** coshf(0) returns 1.
- $\triangleright$  coshf(  $\pm \infty$  ) returns NaN.

#### **Description**

Calculate the hyperbolic cosine of the input argument x.

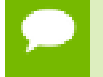

For accuracy information for this function see the CUDA C Programming Guide, Appendix C, Table C-1.

### <span id="page-15-1"></span>device\_ float cospif (float x)

Calculate the cosine of the input argument  $\times \pi$ .

#### **Returns**

- $\triangleright$  cospif( $\pm 0$ ) returns 1.
- $\triangleright$  cospif(  $\pm \infty$  ) returns NaN.

#### **Description**

Calculate the cosine of  $x \times \pi$  (measured in radians), where x is the input argument.

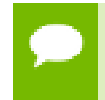

# <span id="page-16-0"></span>\_\_device\_\_ float erfcf (float x)

Calculate the complementary error function of the input argument.

#### **Returns**

- $\triangleright$  erfcf(  $-\infty$ ) returns 2.
- erfcf $(+\infty)$  returns +0.

#### **Description**

Calculate the complementary error function of the input argument  $x$ , 1 - erf( $x$ ).

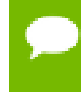

For accuracy information for this function see the CUDA C Programming Guide, Appendix C, Table C-1.

## <span id="page-16-1"></span>\_\_device\_\_ float erfcinvf (float y)

Calculate the inverse complementary error function of the input argument.

#### **Returns**

- erfcinvf(0) returns  $+\infty$ .
- erfcinvf(2) returns  $-\infty$ .

#### **Description**

Calculate the inverse complementary error function of the input argument  $y$ , for  $y$  in the interval [0, 2]. The inverse complementary error function find the value x that satisfies the equation  $y = \text{erfc}(x)$ , for  $0 \le y \le 2$ , and  $-\infty \le x \le \infty$ .

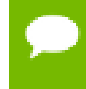

For accuracy information for this function see the CUDA C Programming Guide, Appendix C, Table C-1.

### <span id="page-16-2"></span>\_\_device\_\_ float erfcxf (float x)

Calculate the scaled complementary error function of the input argument.

- erfcxf( $-\infty$ ) returns  $+\infty$
- erfcxf( $+\infty$ ) returns  $+0$
- erfcxf(x) returns  $+\infty$  if the correctly calculated value is outside the single floating point range.

Calculate the scaled complementary error function of the input argument  $x$ ,  $e^{x^2} \cdot \text{erfc}(x)$ .

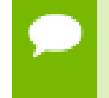

For accuracy information for this function see the CUDA C Programming Guide, Appendix C, Table C-1.

## <span id="page-17-0"></span> $device$  float erff (float x)

Calculate the error function of the input argument.

#### **Returns**

- erff $(\pm 0)$  returns  $\pm 0$ .
- erff $(\pm \infty)$  returns  $\pm 1$ .

#### **Description**

Calculate the value of the error function for the input argument x,  $\frac{2}{\sqrt{\pi}}\int_{0}^{1}e^{-t^2}dt$ .

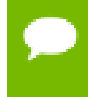

For accuracy information for this function see the CUDA C Programming Guide, Appendix C, Table C-1.

# <span id="page-17-1"></span>\_\_device\_\_ float erfinvf (float y)

Calculate the inverse error function of the input argument.

#### **Returns**

- erfinvf(1) returns  $+\infty$ .
- **•** erfinvf(-1) returns  $-\infty$ .

#### **Description**

Calculate the inverse error function of the input argument  $y$ , for  $y$  in the interval [-1, 1]. The inverse error function finds the value x that satisfies the equation  $y = erf(x)$ , for  $-1 \le y \le 1$ , and  $-\infty \le x \le \infty$ .

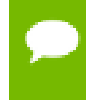

# <span id="page-18-0"></span>\_\_device\_\_ float exp10f (float x)

Calculate the base 10 exponential of the input argument.

#### **Returns**

Returns  $10^x$ .

#### **Description**

Calculate the base 10 exponential of the input argument x.

For accuracy information for this function see the CUDA C Programming Guide, Appendix C, Table C-1.

**‣** This function is affected by the --use\_fast\_math compiler flag. See the CUDA C Programming Guide, Appendix C, Table C-3 for a complete list of functions affected.

### <span id="page-18-1"></span>\_\_device\_\_ float exp2f (float x)

Calculate the base 2 exponential of the input argument.

#### **Returns**

Returns  $2^x$ .

#### **Description**

Calculate the base 2 exponential of the input argument x.

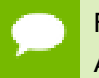

For accuracy information for this function see the CUDA C Programming Guide, Appendix C, Table C-1.

### <span id="page-18-2"></span> $device$  float expf (float x)

Calculate the base  $e$  exponential of the input argument.

#### **Returns**

Returns  $e^x$ .

#### **Description**

Calculate the base  $e$  exponential of the input argument  $x, e^x$ .

- For accuracy information for this function see the CUDA C Programming Guide, Appendix C, Table C-1.
	- This function is affected by the --use fast math compiler flag. See the CUDA C Programming Guide, Appendix C, Table C-3 for a complete list of functions affected.

### <span id="page-19-0"></span>device\_ float expm1f (float x)

Calculate the base  $e$  exponential of the input argument, minus 1.

#### **Returns**

Returns  $e^x - 1$ .

#### **Description**

Calculate the base  $e$  exponential of the input argument  $x$ , minus 1.

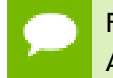

For accuracy information for this function see the CUDA C Programming Guide, Appendix C, Table C-1.

# <span id="page-19-1"></span>\_\_device\_\_ float fabsf (float x)

Calculate the absolute value of its argument.

#### **Returns**

Returns the absolute value of its argument.

- fabs( $\pm \infty$ ) returns  $+\infty$ .
- fabs $( \pm 0 )$  returns 0.

#### **Description**

Calculate the absolute value of the input argument x.

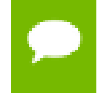

# <span id="page-20-0"></span>\_\_device\_\_ float fdimf (float x, float y)

Compute the positive difference between x and y.

#### **Returns**

Returns the positive difference between x and y.

- $\blacktriangleright$  fdimf(x, y) returns x y if x > y.
- fdimf(x, y) returns +0 if  $x \le y$ .

#### **Description**

Compute the positive difference between x and y. The positive difference is  $x - y$  when x  $>$  y and +0 otherwise.

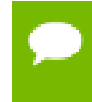

For accuracy information for this function see the CUDA C Programming Guide, Appendix C, Table C-1.

### <span id="page-20-1"></span>\_\_device\_\_ float fdividef (float x, float y)

Divide two floating point values.

#### **Returns**

Returns x / y.

#### **Description**

Compute x divided by y. If  $-$ use fast math is specified, use  $_$ fdividef() for higher performance, otherwise use normal division.

For accuracy information for this function see the CUDA C Programming Guide, Appendix C, Table C-1.

This function is affected by the --use fast math compiler flag. See the CUDA C Programming Guide, Appendix C, Table C-3 for a complete list of functions affected.

### <span id="page-20-2"></span>device float floorf (float x)

Calculate the largest integer less than or equal to x.

#### **Returns**

Returns  $log<sub>e</sub>(1+x)$  expressed as a floating-point number.

- floorf(  $\pm \infty$  ) returns  $\pm \infty$ .
- floorf $(\pm 0)$  returns  $\pm 0$ .

Calculate the largest integer value which is less than or equal to x.

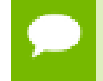

For accuracy information for this function see the CUDA C Programming Guide, Appendix C, Table C-1.

### <span id="page-21-0"></span> $device$  float fmaf (float x, float y, float z)

Compute  $x \times y + z$  as a single operation.

#### **Returns**

Returns the rounded value of  $x \times y + z$  as a single operation.

- $\triangleright$  fmaf( $\pm \infty$ ,  $\pm 0$ , z) returns NaN.
- $\triangleright$  fmaf(  $\pm 0$ ,  $\pm \infty$ , z) returns NaN.
- fmaf(x, y,  $-\infty$ ) returns NaN if  $x \times y$  is an exact  $+\infty$ .
- fmaf(x,  $y$ ,  $+\infty$ ) returns NaN if  $x \times y$  is an exact  $-\infty$ .

#### **Description**

Compute the value of  $x \times y + z$  as a single ternary operation. After computing the value to infinite precision, the value is rounded once.

For accuracy information for this function see the CUDA C Programming Guide, Appendix C, Table C-1.

## <span id="page-21-1"></span>\_\_device\_\_ float fmaxf (float x, float y)

Determine the maximum numeric value of the arguments.

#### **Returns**

Returns the maximum numeric values of the arguments  $x$  and  $y$ .

- **‣** If both arguments are NaN, returns NaN.
- **‣** If one argument is NaN, returns the numeric argument.

Determines the maximum numeric value of the arguments  $x$  and  $y$ . Treats NaN arguments as missing data. If one argument is a NaN and the other is legitimate numeric value, the numeric value is chosen.

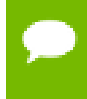

For accuracy information for this function see the CUDA C Programming Guide, Appendix C, Table C-1.

### <span id="page-22-0"></span> $device$  float fminf (float x, float y)

Determine the minimum numeric value of the arguments.

#### **Returns**

Returns the minimum numeric values of the arguments x and y.

- **‣** If both arguments are NaN, returns NaN.
- **‣** If one argument is NaN, returns the numeric argument.

#### **Description**

Determines the minimum numeric value of the arguments  $x$  and  $y$ . Treats NaN arguments as missing data. If one argument is a NaN and the other is legitimate numeric value, the numeric value is chosen.

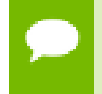

For accuracy information for this function see the CUDA C Programming Guide, Appendix C, Table C-1.

### <span id="page-22-1"></span> $device$  float fmodf (float x, float y)

Calculate the floating-point remainder of  $x / y$ .

- **‣** Returns the floating point remainder of x / y.
- fmodf( $\pm 0$ , y) returns  $\pm 0$  if y is not zero.
- $\blacktriangleright$  fmodf(x, y) returns NaN and raised an invalid floating point exception if x is  $\pm \infty$  or y is zero.
- $\blacktriangleright$  fmodf(x, y) returns zero if y is zero or the result would overflow.
- fmodf( $x$ ,  $\pm \infty$ ) returns x if x is finite.
- **‣** fmodf(x, 0) returns NaN.

Calculate the floating-point remainder of  $x / y$ . The absolute value of the computed value is always less than  $y'$  s absolute value and will have the same sign as  $x$ .

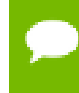

For accuracy information for this function see the CUDA C Programming Guide, Appendix C, Table C-1.

# <span id="page-23-0"></span>\_\_device\_\_ float frexpf (float x, int \*nptr)

Extract mantissa and exponent of a floating-point value.

#### **Returns**

Returns the fractional component m.

- **‣** frexp(0, nptr) returns 0 for the fractional component and zero for the integer component.
- $\triangleright$  frexp( $\pm 0$ , nptr) returns  $\pm 0$  and stores zero in the location pointed to by nptr.
- **•** frexp(  $\pm \infty$ , nptr) returns  $\pm \infty$  and stores an unspecified value in the location to which nptr points.
- frexp(NaN, y) returns a NaN and stores an unspecified value in the location to which nptr points.

#### **Description**

Decomposes the floating-point value  $x$  into a component  $m$  for the normalized fraction element and another term  $n$  for the exponent. The absolute value of  $m$  will be greater than or equal to 0.5 and less than 1.0 or it will be equal to 0;  $x = m \cdot 2^n$ . The integer exponent n will be stored in the location to which nptr points.

For accuracy information for this function see the CUDA C Programming Guide, Appendix C, Table C-1.

### <span id="page-23-1"></span>device\_ float hypotf (float x, float y)

Calculate the square root of the sum of squares of two arguments.

#### **Returns**

Returns the length of the hypotenuse  $\sqrt{x^2 + y^2}$ . If the correct value would overflow, returns  $+\infty$ . If the correct value would underflow, returns 0.

Calculates the length of the hypotenuse of a right triangle whose two sides have lengths x and y without undue overflow or underflow.

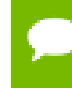

For accuracy information for this function see the CUDA C Programming Guide, Appendix C, Table C-1.

### <span id="page-24-0"></span> $device$  int ilogbf (float x)

Compute the unbiased integer exponent of the argument.

#### **Returns**

- **‣** If successful, returns the unbiased exponent of the argument.
- ilogbf(0) returns INT\_MIN.
- **‣** ilogbf(NaN) returns NaN.
- $\blacktriangleright$  ilogbf(x) returns INT\_MAX if x is  $\infty$  or the correct value is greater than INT\_MAX.
- $\blacktriangleright$  ilogbf(x) return INT\_MIN if the correct value is less than INT\_MIN.

#### **Description**

Calculates the unbiased integer exponent of the input argument x.

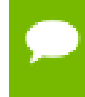

For accuracy information for this function see the CUDA C Programming Guide, Appendix C, Table C-1.

### <span id="page-24-1"></span>\_\_device\_\_ int isfinite (float a)

Determine whether argument is finite.

#### **Returns**

Returns a nonzero value if and only if a is a finite value.

#### **Description**

Determine whether the floating-point value a is a finite value (zero, subnormal, or normal and not infinity or NaN).

### <span id="page-25-0"></span>\_\_device\_\_ int isinf (float a)

Determine whether argument is infinite.

#### **Returns**

Returns a nonzero value if and only if a is a infinite value.

#### **Description**

Determine whether the floating-point value a is an infinite value (positive or negative).

### <span id="page-25-1"></span>device int isnan (float a)

Determine whether argument is a NaN.

#### **Returns**

Returns a nonzero value if and only if a is a NaN value.

#### **Description**

Determine whether the floating-point value a is a NaN.

### <span id="page-25-2"></span> $\rule{1em}{0.15mm}$  device  $\rule{1em}{0.15mm}$  float iof (float x)

Calculate the value of the Bessel function of the first kind of order 0 for the input argument.

#### **Returns**

Returns the value of the Bessel function of the first kind of order 0.

- $\triangleright$  j0f(  $\pm \infty$  ) returns +0.
- **‣** j0f(NaN) returns NaN.

#### **Description**

Calculate the value of the Bessel function of the first kind of order 0 for the input argument  $x$ ,  $J_0(x)$ .

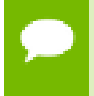

# <span id="page-26-0"></span> $\rho$  device  $\rho$  float j1f (float x)

Calculate the value of the Bessel function of the first kind of order 1 for the input argument.

#### **Returns**

Returns the value of the Bessel function of the first kind of order 1.

- j1f( $\pm 0$ ) returns  $\pm 0$ .
- $i1f(\pm \infty)$  returns +0.
- **‣** j1f(NaN) returns NaN.

#### **Description**

Calculate the value of the Bessel function of the first kind of order 1 for the input argument  $x$ ,  $J_1(x)$ .

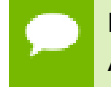

For accuracy information for this function see the CUDA C Programming Guide, Appendix C, Table C-1.

### <span id="page-26-1"></span> $device$  float jnf (int n, float x)

Calculate the value of the Bessel function of the first kind of order n for the input argument.

#### **Returns**

Returns the value of the Bessel function of the first kind of order n.

- **‣** jnf(n, NaN) returns NaN.
- $\blacktriangleright$  jnf(n, x) returns NaN for  $n < 0$ .
- $\blacktriangleright$  jnf(n,  $+\infty$ ) returns +0.

#### **Description**

Calculate the value of the Bessel function of the first kind of order n for the input argument  $x, J_n(x)$ .

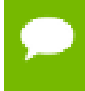

# <span id="page-27-0"></span>\_\_device\_\_ float ldexpf (float x, int exp)

Calculate the value of  $x \cdot 2^{exp}$ .

#### **Returns**

 $\blacktriangleright$  ldexpf(x) returns  $\pm \infty$  if the correctly calculated value is outside the single floating point range.

#### **Description**

Calculate the value of  $x \cdot 2^{exp}$  of the input arguments x and exp.

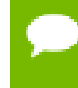

For accuracy information for this function see the CUDA C Programming Guide, Appendix C, Table C-1.

### <span id="page-27-1"></span>device float lgammaf (float x)

Calculate the natural logarithm of the absolute value of the gamma function of the input argument.

#### **Returns**

- **‣** lgammaf(1) returns +0.
- **‣** lgammaf(2) returns +0.
- **Exercise 1** igammaf(x) returns  $\pm \infty$  if the correctly calculated value is outside the single floating point range.
- **•** lgammaf(x) returns  $+\infty$  if  $x \le 0$ .
- **•** lgammaf( $-\infty$ ) returns  $-\infty$ .
- **•** lgammaf(  $+\infty$  ) returns  $+\infty$ .

#### **Description**

Calculate the natural logarithm of the absolute value of the gamma function of the input argument x, namely the value of  $log_e \int_{0}^{\infty} e^{-t} t^{x-1} dt$ .

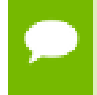

# <span id="page-28-0"></span>\_\_device\_\_ long long int llrintf (float x)

Round input to nearest integer value.

#### **Returns**

Returns rounded integer value.

#### **Description**

Round  $x$  to the nearest integer value, with halfway cases rounded towards zero. If the result is outside the range of the return type, the result is undefined.

### <span id="page-28-1"></span>\_\_device\_\_ long long int llroundf (float x)

Round to nearest integer value.

#### **Returns**

Returns rounded integer value.

#### **Description**

Round x to the nearest integer value, with halfway cases rounded away from zero. If the result is outside the range of the return type, the result is undefined.

This function may be slower than alternate rounding methods. See [llrintf\(\)](#page-28-0).

### <span id="page-28-2"></span>device\_ float log10f (float x)

Calculate the base 10 logarithm of the input argument.

#### **Returns**

- $\triangleright$  log10f(  $\pm 0$  ) returns  $-\infty$ .
- **‣** log10f(1) returns +0.
- $log10f(x)$  returns NaN for  $x < 0$ .
- $\triangleright$  log10f( +  $\infty$  ) returns +  $\infty$ .

#### **Description**

Calculate the base 10 logarithm of the input argument x.

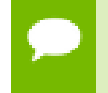

# <span id="page-29-0"></span>\_\_device\_\_ float log1pf (float x)

Calculate the value of  $log_a(1+x)$ .

#### **Returns**

- $\triangleright$  log1pf(  $\pm$ 0) returns  $-\infty$ .
- **‣** log1pf(-1) returns +0.
- $\triangleright$  log1pf(x) returns NaN for  $x < -1$ .
- $\triangleright$  log1pf( +  $\infty$  ) returns +  $\infty$ .

#### **Description**

Calculate the value of  $log_a(1+x)$  of the input argument x.

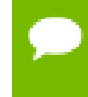

For accuracy information for this function see the CUDA C Programming Guide, Appendix C, Table C-1.

### <span id="page-29-1"></span>\_\_device\_\_ float log2f (float x)

Calculate the base 2 logarithm of the input argument.

#### **Returns**

- $\triangleright$  log2f(  $\pm$  0) returns  $-\infty$ .
- **‣** log2f(1) returns +0.
- $\triangleright$  log2f(x) returns NaN for  $x < 0$ .
- $\triangleright$  log2f( + $\infty$ ) returns + $\infty$ .

#### **Description**

Calculate the base 2 logarithm of the input argument x.

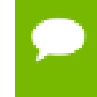

For accuracy information for this function see the CUDA C Programming Guide, Appendix C, Table C-1.

### <span id="page-29-2"></span> $device$  float logbf (float x)

Calculate the floating point representation of the exponent of the input argument.

- $\triangleright$  logbf  $\pm 0$  returns  $-\infty$
- $\triangleright$  logbf  $+\infty$  returns  $+\infty$

Calculate the floating point representation of the exponent of the input argument x.

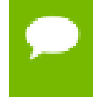

For accuracy information for this function see the CUDA C Programming Guide, Appendix C, Table C-1.

### <span id="page-30-0"></span> $device$  float logf (float x)

Calculate the natural logarithm of the input argument.

#### **Returns**

- $\triangleright$  logf(  $\pm 0$  ) returns  $-\infty$ .
- **‣** logf(1) returns +0.
- $logf(x)$  returns NaN for  $x < 0$ .
- $\triangleright$  logf( +  $\infty$  ) returns +  $\infty$ .

#### **Description**

Calculate the natural logarithm of the input argument x.

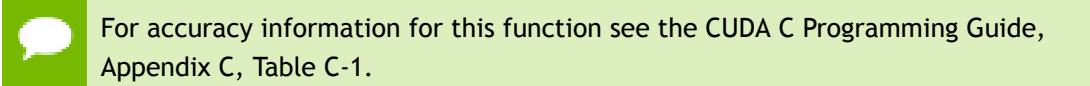

# <span id="page-30-1"></span> $device$  long int lrintf (float x)

Round input to nearest integer value.

#### **Returns**

Returns rounded integer value.

#### **Description**

Round x to the nearest integer value, with halfway cases rounded towards zero. If the result is outside the range of the return type, the result is undefined.

# <span id="page-30-2"></span> $device$  long int lroundf (float x)

Round to nearest integer value.

#### **Returns**

Returns rounded integer value.

Round x to the nearest integer value, with halfway cases rounded away from zero. If the result is outside the range of the return type, the result is undefined.

This function may be slower than alternate rounding methods. See [lrintf\(\)](#page-30-1).

### <span id="page-31-0"></span>\_\_device\_\_ float modff (float x, float \*iptr)

Break down the input argument into fractional and integral parts.

#### **Returns**

- modff( $\pm x$ ,  $\pm \text{ptr}$ ) returns a result with the same sign as x.
- modff( $\pm \infty$ , iptr) returns  $\pm 0$  and stores  $\pm \infty$  in the object pointed to by iptr.
- **‣** modff(NaN, iptr) stores a NaN in the object pointed to by iptr and returns a NaN.

#### **Description**

Break down the argument  $x$  into fractional and integral parts. The integral part is stored in the argument iptr. Fractional and integral parts are given the same sign as the argument x.

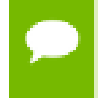

For accuracy information for this function see the CUDA C Programming Guide, Appendix C, Table C-1.

# <span id="page-31-1"></span>\_\_device\_\_ float nanf (const char \*tagp)

Returns "Not a Number" value.

#### **Returns**

**‣** nanf(tagp) returns NaN.

#### **Description**

Return a representation of a quiet NaN. Argument tagp selects one of the possible representations.

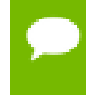

# <span id="page-32-0"></span>\_\_device\_\_ float nearbyintf (float x)

Round the input argument to the nearest integer.

#### **Returns**

- **•** nearbyintf( $\pm 0$ ) returns  $\pm 0$ .
- **•** nearbyintf( $\pm \infty$ ) returns  $\pm \infty$ .

#### **Description**

Round argument x to an integer value in single precision floating-point format.

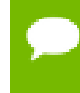

For accuracy information for this function see the CUDA C Programming Guide, Appendix C, Table C-1.

### <span id="page-32-1"></span>\_\_device\_\_ float nextafterf (float x, float y)

Return next representable single-precision floating-point value afer argument.

#### **Returns**

**•** nextafterf(  $\pm \infty$ , y) returns  $\pm \infty$ .

#### **Description**

Calculate the next representable single-precision floating-point value following  $x$  in the direction of  $y$ . For example, if  $y$  is greater than  $x$ , [nextafterf\(\)](#page-32-1) returns the smallest representable number greater than x

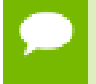

For accuracy information for this function see the CUDA C Programming Guide, Appendix C, Table C-1.

### <span id="page-32-2"></span> $device$  float normcdff (float y)

Calculate the standard normal cumulative distribution function.

- normcdff( $+\infty$ ) returns 1
- normcdff( $-\infty$ ) returns +0

Calculate the cumulative distribution function of the standard normal distribution for input argument  $y$ ,  $\Phi(y)$ .

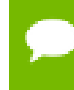

For accuracy information for this function see the CUDA C Programming Guide, Appendix C, Table C-1.

# <span id="page-33-0"></span>\_\_device\_\_ float normcdfinvf (float y)

Calculate the inverse of the standard normal cumulative distribution function.

#### **Returns**

- **•** normcdfinvf(0) returns  $-\infty$ .
- **•** normcdfinvf(1) returns  $+\infty$ .
- **•** normcdfinvf(x) returns NaN if x is not in the interval [0,1].

#### **Description**

Calculate the inverse of the standard normal cumulative distribution function for input argument y,  $\Phi^{-1}(y)$ . The function is defined for input values in the interval (0, 1).

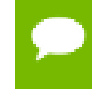

For accuracy information for this function see the CUDA C Programming Guide, Appendix C, Table C-1.

# <span id="page-33-1"></span> $device$  float powf (float x, float y)

Calculate the value of first argument to the power of second argument.

- powf( $\pm 0$ , y) returns  $\pm \infty$  for y an integer less than 0.
- powf( $\pm 0$ , y) returns  $\pm 0$  for y an odd integer greater than 0.
- powf $(\pm 0, y)$  returns +0 for  $y > 0$  and not and odd integer.
- powf(-1,  $\pm \infty$ ) returns 1.
- **‣** powf(+1, y) returns 1 for any y, even a NaN.
- powf( $x$ ,  $\pm 0$ ) returns 1 for any  $x$ , even a NaN.
- $\blacktriangleright$  powf(x, y) returns a NaN for finite  $x < 0$  and finite non-integer y.
- powf(x,  $-\infty$ ) returns  $+\infty$  for  $\vert x \vert < 1$ .
- powf(x,  $-\infty$ ) returns +0 for  $|x| > 1$ .
- powf( $x$ ,  $+\infty$ ) returns +0 for  $|x| < 1$ .
- powf(x,  $+\infty$ ) returns  $+\infty$  for  $\vert x \vert > 1$ .
- powf( $-\infty$ , y) returns -0 for y an odd integer less than 0.
- powf( $-\infty$ , y) returns +0 for  $y < 0$  and not an odd integer.
- powf( $-\infty$ , y) returns  $-\infty$  for y an odd integer greater than 0.
- powf( $-\infty$ , y) returns  $+\infty$  for y > 0 and not an odd integer.
- powf $(+\infty, y)$  returns +0 for  $y < 0$ .
- powf $(+\infty, y)$  returns  $+\infty$  for  $y > 0$ .

Calculate the value of  $x$  to the power of  $y$ .

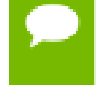

For accuracy information for this function see the CUDA C Programming Guide, Appendix C, Table C-1.

### <span id="page-34-0"></span>device\_ float rcbrtf (float x)

Calculate reciprocal cube root function.

#### **Returns**

- rcbrt( $\pm 0$ ) returns  $\pm \infty$ .
- rcbrt( $\pm \infty$ ) returns  $\pm 0$ .

#### **Description**

Calculate reciprocal cube root function of x

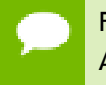

For accuracy information for this function see the CUDA C Programming Guide, Appendix C, Table C-1.

### <span id="page-34-1"></span>\_\_device\_\_ float remainderf (float x, float y)

Compute single-precision floating-point remainder.

- remainderf(x, 0) returns NaN.
- **•** remainderf( $\pm \infty$ , y) returns NaN.
- **•** remainderf( $x$ ,  $\pm \infty$ ) returns x for finite x.

Compute single-precision floating-point remainder  $r$  of dividing  $x$  by  $y$  for nonzero  $y$ .

Thus  $r = x - ny$ . The value n is the integer value nearest  $\frac{x}{y}$ . In the case when  $n - \frac{x}{y} = \frac{1}{2}$ , the even n value is chosen.

For accuracy information for this function see the CUDA C Programming Guide, Appendix C, Table C-1.

### <span id="page-35-0"></span>\_\_device\_\_ float remquof (float x, float y, int \*quo)

Compute single-precision floating-point remainder and part of quotient.

#### **Returns**

Returns the remainder.

- **‣** remquof(x, 0, quo) returns NaN.
- **•** remquof( $\pm \infty$ , y, quo) returns NaN.
- **•** remquof(x,  $\pm \infty$ , quo) returns x.

#### **Description**

Compute a double-precision floating-point remainder in the same way as the [remainderf\(\)](#page-34-1) function. Argument quo returns part of quotient upon division of  $x$  by  $y$ . Value quo has the same sign as  $\frac{x}{y}$  and may not be the exact quotient but agrees with the exact quotient in the low order 3 bits.

For accuracy information for this function see the CUDA C Programming Guide, Appendix C, Table C-1.

### <span id="page-35-1"></span> $device$  float rintf (float x)

Round input to nearest integer value in floating-point.

#### **Returns**

Returns rounded integer value.

#### **Description**

Round  $x$  to the nearest integer value in floating-point format, with halfway cases rounded towards zero.
# \_\_device\_\_ float roundf (float x)

Round to nearest integer value in floating-point.

### **Returns**

Returns rounded integer value.

#### **Description**

Round  $x$  to the nearest integer value in floating-point format, with halfway cases rounded away from zero.

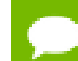

This function may be slower than alternate rounding methods. See [rintf\(\).](#page-35-0)

# \_\_device\_\_ float rsqrtf (float x)

Calculate the reciprocal of the square root of the input argument.

#### **Returns**

Returns  $1/\sqrt{x}$ .

- $\triangleright$  rsqrtf(  $+\infty$  ) returns +0.
- **•** rsqrtf( $\pm 0$ ) returns  $\pm \infty$ .
- $\triangleright$  rsqrtf(x) returns NaN if x is less than 0.

#### **Description**

Calculate the reciprocal of the nonnegative square root of  $x$ ,  $1/\sqrt{x}$ .

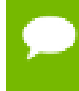

For accuracy information for this function see the CUDA C Programming Guide, Appendix C, Table C-1.

# \_\_device\_\_ float scalblnf (float x, long int n)

Scale floating-point input by integer power of two.

#### **Returns**

Returns  $x * 2^n$ .

- $\triangleright$  scalblnf( $\pm 0$ , n) returns  $\pm 0$ .
- $\blacktriangleright$  scalblnf(x, 0) returns x.

 $\triangleright$  scalblnf(  $\pm \infty$ , n) returns  $\pm \infty$ .

## **Description**

Scale x by  $2^n$  by efficient manipulation of the floating-point exponent.

# \_\_device\_\_ float scalbnf (float x, int n)

Scale floating-point input by integer power of two.

### **Returns**

Returns  $x * 2^n$ .

- $\blacktriangleright$  scalbnf( $\pm 0$ , n) returns  $\pm 0$ .
- **‣** scalbnf(x, 0) returns x.
- ► scalbnf( $\pm \infty$ , n) returns  $\pm \infty$ .

### **Description**

Scale  $x$  by  $2<sup>n</sup>$  by efficient manipulation of the floating-point exponent.

## device\_ int signbit (float a)

Return the sign bit of the input.

#### **Returns**

Returns a nonzero value if and only if a is negative. Reports the sign bit of all values including infinities, zeros, and NaNs.

#### **Description**

Determine whether the floating-point value a is negative.

# \_\_device\_\_ void sincosf (float x, float \*sptr, float \*cptr)

Calculate the sine and cosine of the first input argument.

#### **Returns**

**‣** none

#### **Description**

Calculate the sine and cosine of the first input argument  $x$  (measured in radians). The results for sine and cosine are written into the second argument, sptr, and, respectively, third argument, cptr.

#### **See also:**

[sinf\(\)](#page-38-0) and [cosf\(\).](#page-14-0)

## For accuracy information for this function see the CUDA C Programming Guide, Appendix C, Table C-1.

**This function is affected by the --use fast math compiler flag. See the** CUDA C Programming Guide, Appendix C, Table C-3 for a complete list of functions affected.

# \_\_device\_\_ void sincospif (float x, float \*sptr, float \*cptr)

Calculate the sine and cosine of the first input argument  $\times \pi$ .

### **Returns**

**‣** none

## **Description**

Calculate the sine and cosine of the first input argument,  $x$  (measured in radians),  $\times \pi$ . The results for sine and cosine are written into the second argument, sptr, and, respectively, third argument, cptr.

#### **See also:**

[sinpif\(\)](#page-39-0) and [cospif\(\)](#page-15-0).

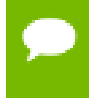

For accuracy information for this function see the CUDA C Programming Guide, Appendix C, Table C-1.

# <span id="page-38-0"></span> $device$  float sinf (float x)

Calculate the sine of the input argument.

#### **Returns**

- $\triangleright$  sinf(  $\pm 0$  ) returns  $\pm 0$ .
- $\triangleright$  sinf(  $\pm \infty$  ) returns NaN.

## **Description**

Calculate the sine of the input argument x (measured in radians).

- For accuracy information for this function see the CUDA C Programming Guide, Appendix C, Table C-1.
	- This function is affected by the --use fast math compiler flag. See the CUDA C Programming Guide, Appendix C, Table C-3 for a complete list of functions affected.

# $device$  float sinhf (float x)

Calculate the hyperbolic sine of the input argument.

## **Returns**

- $\blacktriangleright$  sinhf( $\pm 0$ ) returns  $\pm 0$ .
- $\triangleright$  sinhf( $\pm \infty$ ) returns NaN.

### **Description**

Calculate the hyperbolic sine of the input argument x.

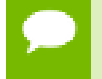

For accuracy information for this function see the CUDA C Programming Guide, Appendix C, Table C-1.

# <span id="page-39-0"></span> $device$  float sinpif (float x)

Calculate the sine of the input argument  $\times \pi$ .

## **Returns**

- $\triangleright$  sinpif( $\pm 0$ ) returns  $\pm 0$ .
- $\triangleright$  sinpif(  $\pm \infty$  ) returns NaN.

#### **Description**

Calculate the sine of  $x \times \pi$  (measured in radians), where x is the input argument.

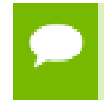

# \_\_device\_\_ float sqrtf (float x)

Calculate the square root of the input argument.

### **Returns**

Returns  $\sqrt{x}$ .

- $\blacktriangleright$  sqrtf(  $\pm 0$  ) returns  $\pm 0$ .
- **•** sqrtf(  $+\infty$  ) returns  $+\infty$ .
- $\blacktriangleright$  sqrtf(x) returns NaN if x is less than 0.

### **Description**

Calculate the nonnegative square root of x,  $\sqrt{x}$ .

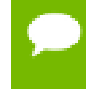

For accuracy information for this function see the CUDA C Programming Guide, Appendix C, Table C-1.

# $device$  float tanf (float x)

Calculate the tangent of the input argument.

#### **Returns**

- tanf $(\pm 0)$  returns  $\pm 0$ .
- $\blacktriangleright$  tanf(  $\pm \infty$  ) returns NaN.

#### **Description**

Calculate the tangent of the input argument x (measured in radians).

- For accuracy information for this function see the CUDA C Programming Guide, Appendix C, Table C-1.
	- This function is affected by the --use\_fast\_math compiler flag. See the CUDA C Programming Guide, Appendix C, Table C-3 for a complete list of functions affected.

# \_device\_\_ float tanhf (float x)

Calculate the hyperbolic tangent of the input argument.

## **Returns**

• tanhf $( \pm 0)$  returns  $\pm 0$ .

## **Description**

Calculate the hyperbolic tangent of the input argument x.

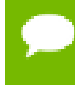

For accuracy information for this function see the CUDA C Programming Guide, Appendix C, Table C-1.

# $device$  float tgammaf (float x)

Calculate the gamma function of the input argument.

## **Returns**

- **•** tgammaf( $\pm 0$ ) returns  $\pm \infty$ .
- **‣** tgammaf(2) returns +0.
- **•** tgammaf(x) returns  $\pm \infty$  if the correctly calculated value is outside the single floating point range.
- $\blacktriangleright$  tgammaf(x) returns NaN if  $x < 0$ .
- $\blacktriangleright$  tgammaf( $-\infty$ ) returns NaN.
- **•** tgammaf( $+\infty$ ) returns  $+\infty$ .

## **Description**

Calculate the gamma function of the input argument x, namely the value of  $\int_{0}^{\infty} e^{-t} t^{x-1} dt$ .

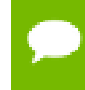

For accuracy information for this function see the CUDA C Programming Guide, Appendix C, Table C-1.

# \_\_device\_\_ float truncf (float x)

Truncate input argument to the integral part.

## **Returns**

Returns truncated integer value.

Round x to the nearest integer value that does not exceed x in magnitude.

# $device$  float y0f (float x)

Calculate the value of the Bessel function of the second kind of order 0 for the input argument.

## **Returns**

Returns the value of the Bessel function of the second kind of order 0.

- $\text{v0f}(0)$  returns  $-\infty$ .
- **‣** y0f(x) returns NaN for x < 0.
- $y0f(+\infty)$  returns +0.
- **‣** y0f(NaN) returns NaN.

## **Description**

Calculate the value of the Bessel function of the second kind of order 0 for the input argument x,  $Y_0(x)$ .

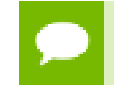

For accuracy information for this function see the CUDA C Programming Guide, Appendix C, Table C-1.

# $device$  float y1f (float x)

Calculate the value of the Bessel function of the second kind of order 1 for the input argument.

## **Returns**

Returns the value of the Bessel function of the second kind of order 1.

- y1f(0) returns  $-\infty$ .
- $\blacktriangleright$  y1f(x) returns NaN for  $x < 0$ .
- $y1f(+\infty)$  returns +0.
- **‣** y1f(NaN) returns NaN.

## **Description**

Calculate the value of the Bessel function of the second kind of order 1 for the input argument x,  $Y_1(x)$ .

For accuracy information for this function see the CUDA C Programming Guide, Appendix C, Table C-1.

# $device$  float ynf (int n, float x)

Calculate the value of the Bessel function of the second kind of order n for the input argument.

## **Returns**

Returns the value of the Bessel function of the second kind of order n.

- $\blacktriangleright$  ynf(n, x) returns NaN for  $n < 0$ .
- $\text{ynf}(n, 0)$  returns  $-\infty$ .
- $\blacktriangleright$  ynf(n, x) returns NaN for  $x < 0$ .
- $ynf(n, +\infty)$  returns +0.
- **‣** ynf(n, NaN) returns NaN.

## **Description**

Calculate the value of the Bessel function of the second kind of order n for the input argument x,  $Y_n(x)$ .

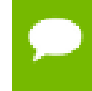

For accuracy information for this function see the CUDA C Programming Guide, Appendix C, Table C-1.

# 1.3. Double Precision Mathematical Functions

This section describes double precision mathematical functions.

# $device$  double acos (double x)

Calculate the arc cosine of the input argument.

## **Returns**

Result will be in radians, in the interval [0,  $\pi$  ] for x inside [-1, +1].

- **‣** acos(1) returns +0.
- **‣** acos(x) returns NaN for x outside [-1, +1].

## **Description**

Calculate the principal value of the arc cosine of the input argument x.

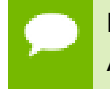

For accuracy information for this function see the CUDA C Programming Guide, Appendix C, Table C-2.

# \_\_device\_\_ double acosh (double x)

Calculate the nonnegative arc hyperbolic cosine of the input argument.

### **Returns**

Result will be in the interval  $[0, +\infty]$ .

- **‣** acosh(1) returns 0.
- acosh(x) returns NaN for x in the interval  $[-\infty, 1)$ .

### **Description**

Calculate the nonnegative arc hyperbolic cosine of the input argument x.

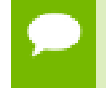

For accuracy information for this function see the CUDA C Programming Guide, Appendix C, Table C-2.

# \_\_device\_\_ double asin (double x)

Calculate the arc sine of the input argument.

#### **Returns**

Result will be in radians, in the interval  $[-\pi/2, +\pi/2]$  for x inside  $[-1, +1]$ .

- **‣** asin(0) returns +0.
- **‣** asin(x) returns NaN for x outside [-1, +1].

#### **Description**

Calculate the principal value of the arc sine of the input argument x.

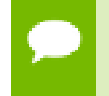

# \_\_device\_\_ double asinh (double x)

Calculate the arc hyperbolic sine of the input argument.

### **Returns**

**‣** asinh(0) returns 1.

#### **Description**

Calculate the arc hyperbolic sine of the input argument x.

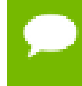

For accuracy information for this function see the CUDA C Programming Guide, Appendix C, Table C-2.

## \_\_device\_\_ double atan (double x)

Calculate the arc tangent of the input argument.

#### **Returns**

Result will be in radians, in the interval  $[-\pi/2, +\pi/2]$ .

**‣** atan(0) returns +0.

#### **Description**

Calculate the principal value of the arc tangent of the input argument x.

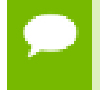

For accuracy information for this function see the CUDA C Programming Guide, Appendix C, Table C-2.

# $device$  double atan2 (double x, double y)

Calculate the arc tangent of the ratio of first and second input arguments.

#### **Returns**

Result will be in radians, in the interval  $[-\pi / + \pi]$ .

**‣** atan2(0, 1) returns +0.

#### **Description**

Calculate the principal value of the arc tangent of the ratio of first and second input arguments  $x / y$ . The quadrant of the result is determined by the signs of inputs  $x$  and  $y$ .

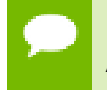

For accuracy information for this function see the CUDA C Programming Guide, Appendix C, Table C-2.

# $device$  double atanh (double x)

Calculate the arc hyperbolic tangent of the input argument.

### **Returns**

- atanh( $\pm 0$ ) returns  $\pm 0$ .
- atanh( $\pm 1$ ) returns  $\pm \infty$ .
- **‣** atanh(x) returns NaN for x outside interval [-1, 1].

### **Description**

Calculate the arc hyperbolic tangent of the input argument x.

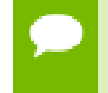

For accuracy information for this function see the CUDA C Programming Guide, Appendix C, Table C-2.

# $device$  double cbrt (double x)

Calculate the cube root of the input argument.

#### **Returns**

Returns  $x^{1/3}$ .

- cbrt( $\pm 0$ ) returns  $\pm 0$ .
- $\blacktriangleright$  cbrt(  $\pm \infty$ ) returns  $\pm \infty$ .

#### **Description**

Calculate the cube root of  $x, x^{1/3}$ .

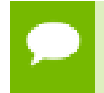

For accuracy information for this function see the CUDA C Programming Guide, Appendix C, Table C-2.

# $device$  double ceil (double x)

Calculate ceiling of the input argument.

## **Returns**

Returns  $\Gamma x$  expressed as a floating-point number.

- ceil $(\pm 0)$  returns  $\pm 0$ .
- ceil $(\pm \infty)$  returns  $\pm \infty$ .

Compute the smallest integer value not less than x.

# \_\_device\_\_ double copysign (double x, double y)

Create value with given magnitude, copying sign of second value.

#### **Returns**

Returns a value with the magnitude of  $x$  and the sign of  $y$ .

### **Description**

Create a floating-point value with the magnitude  $x$  and the sign of  $y$ .

## <span id="page-47-0"></span>\_\_device\_\_ double cos (double x)

Calculate the cosine of the input argument.

### **Returns**

- $\triangleright$  cos(  $\pm$  0) returns 1.
- $\triangleright$  cos(  $\pm \infty$  ) returns NaN.

#### **Description**

Calculate the cosine of the input argument  $x$  (measured in radians).

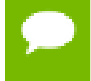

For accuracy information for this function see the CUDA C Programming Guide, Appendix C, Table C-2.

# $device$  double cosh (double x)

Calculate the hyperbolic cosine of the input argument.

#### **Returns**

- **‣** cosh(0) returns 1.
- $\triangleright$  cosh(  $\pm \infty$  ) returns  $+\infty$ .

#### **Description**

Calculate the hyperbolic cosine of the input argument x.

For accuracy information for this function see the CUDA C Programming Guide, Appendix C, Table C-2.

# <span id="page-48-0"></span>device \_\_ double cospi (double x)

Calculate the cosine of the input argument  $\times \pi$ .

### **Returns**

- $\triangleright$  cospi $(\pm 0)$  returns 1.
- $\cospi(\pm \infty)$  returns NaN.

### **Description**

Calculate the cosine of  $x \times \pi$  (measured in radians), where x is the input argument.

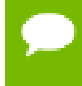

For accuracy information for this function see the CUDA C Programming Guide, Appendix C, Table C-2.

# \_\_device\_\_ double erf (double x)

Calculate the error function of the input argument.

## **Returns**

- erf $(\pm 0)$  returns  $\pm 0$ .
- erf $(\pm \infty)$  returns  $\pm 1$ .

#### **Description**

Calculate the value of the error function for the input argument x,  $\frac{2}{\sqrt{\pi}}\int_{c}^{c}e^{-t^2}dt$ .

For accuracy information for this function see the CUDA C Programming Guide, Appendix C, Table C-2.

# \_\_device\_\_ double erfc (double x)

Calculate the complementary error function of the input argument.

#### **Returns**

- erfc( $-\infty$ ) returns 2.
- erfc( $+\infty$ ) returns +0.

**www.nvidia.com** CUDA Math API v5.5 | 39

Calculate the complementary error function of the input argument  $x$ , 1 - erf( $x$ ).

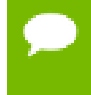

For accuracy information for this function see the CUDA C Programming Guide, Appendix C, Table C-2.

# device\_ double erfcinv (double y)

Calculate the inverse complementary error function of the input argument.

## **Returns**

- $\triangleright$  erfcinv(0) returns  $+\infty$ .
- **•** erfcinv(2) returns  $-\infty$ .

### **Description**

Calculate the inverse complementary error function of the input argument  $y$ , for  $y$  in the interval [0, 2]. The inverse complementary error function find the value x that satisfies the equation  $y = \text{erfc}(x)$ , for  $0 \le y \le 2$ , and  $-\infty \le x \le \infty$ .

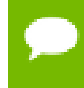

For accuracy information for this function see the CUDA C Programming Guide, Appendix C, Table C-2.

# device double erfcx (double x)

Calculate the scaled complementary error function of the input argument.

#### **Returns**

- $\triangleright$  erfcx(  $\infty$ ) returns +  $\infty$
- $erfcx( + \infty)$  returns +0
- erfcx(x) returns  $+\infty$  if the correctly calculated value is outside the double floating point range.

#### **Description**

Calculate the scaled complementary error function of the input argument  $x$ ,  $e^{x^2} \cdot \text{erfc}(x)$ .

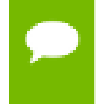

# \_\_device\_\_ double erfinv (double y)

Calculate the inverse error function of the input argument.

### **Returns**

- $\blacktriangleright$  erfiny(1) returns  $+\infty$ .
- **•** erfinv(-1) returns  $-\infty$ .

### **Description**

Calculate the inverse error function of the input argument  $y$ , for  $y$  in the interval [-1, 1]. The inverse error function finds the value x that satisfies the equation  $y = erf(x)$ , for  $-1 \le y \le 1$ , and  $-\infty \le x \le \infty$ .

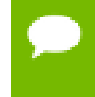

For accuracy information for this function see the CUDA C Programming Guide, Appendix C, Table C-2.

## $device$  double exp (double x)

Calculate the base  $e$  exponential of the input argument.

#### **Returns**

Returns  $e^x$ 

#### **Description**

Calculate the base  $e$  exponential of the input argument  $x$ .

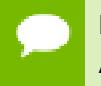

For accuracy information for this function see the CUDA C Programming Guide, Appendix C, Table C-2.

# \_\_device\_\_ double exp10 (double x)

Calculate the base 10 exponential of the input argument.

#### **Returns**

Returns  $10^x$ .

#### **Description**

Calculate the base 10 exponential of the input argument x.

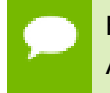

For accuracy information for this function see the CUDA C Programming Guide, Appendix C, Table C-2.

# $device$  double exp2 (double x)

Calculate the base 2 exponential of the input argument.

### **Returns**

Returns  $2^x$ .

## **Description**

Calculate the base 2 exponential of the input argument x.

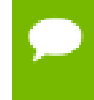

For accuracy information for this function see the CUDA C Programming Guide, Appendix C, Table C-2.

# $device$  double expm1 (double x)

Calculate the base  $e$  exponential of the input argument, minus 1.

#### **Returns**

Returns  $e^x - 1$ .

#### **Description**

Calculate the base  $e$  exponential of the input argument  $x$ , minus 1.

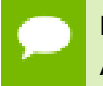

For accuracy information for this function see the CUDA C Programming Guide, Appendix C, Table C-2.

# \_\_device\_\_ double fabs (double x)

Calculate the absolute value of the input argument.

#### **Returns**

Returns the absolute value of the input argument.

- fabs( $\pm \infty$ ) returns  $+\infty$ .
- fabs $( \pm 0 )$  returns 0.

Calculate the absolute value of the input argument x.

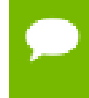

For accuracy information for this function see the CUDA C Programming Guide, Appendix C, Table C-2.

# device \_\_ double fdim (double x, double y)

Compute the positive difference between x and y.

### **Returns**

Returns the positive difference between x and y.

- $\blacktriangleright$  fdim(x, y) returns x y if x > y.
- fdim(x, y) returns +0 if  $x \le y$ .

### **Description**

Compute the positive difference between  $x$  and  $y$ . The positive difference is  $x - y$  when  $x$  $>$  y and +0 otherwise.

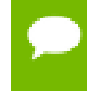

For accuracy information for this function see the CUDA C Programming Guide, Appendix C, Table C-1.

# \_\_device\_\_ double floor (double x)

Calculate the largest integer less than or equal to x.

#### **Returns**

Returns  $log_a(1+x)$  expressed as a floating-point number.

- floor( $\pm \infty$ ) returns  $\pm \infty$ .
- floor( $\pm 0$ ) returns  $\pm 0$ .

#### **Description**

Calculates the largest integer value which is less than or equal to x.

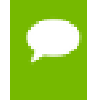

# \_\_device\_\_ double fma (double x, double y, double z)

Compute  $x \times y + z$  as a single operation.

#### **Returns**

Returns the rounded value of  $x \times y + z$  as a single operation.

- $\triangleright$  fma(  $\pm \infty$ ,  $\pm 0$ , z) returns NaN.
- $\triangleright$  fma(  $\pm$  0,  $\pm$   $\infty$ , z) returns NaN.
- $\blacktriangleright$  fma(x, y,  $-\infty$ ) returns NaN if  $x \times y$  is an exact  $+\infty$ .
- $\text{Ima}(x, y, +\infty)$  returns NaN if  $x \times y$  is an exact  $-\infty$ .

#### **Description**

Compute the value of  $x \times y + z$  as a single ternary operation. After computing the value to infinite precision, the value is rounded once.

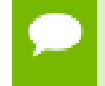

For accuracy information for this function see the CUDA C Programming Guide, Appendix C, Table C-2.

## \_\_device\_\_ double fmax (double, double)

Determine the maximum numeric value of the arguments.

#### **Returns**

Returns the maximum numeric values of the arguments  $x$  and  $y$ .

- **‣** If both arguments are NaN, returns NaN.
- **‣** If one argument is NaN, returns the numeric argument.

#### **Description**

Determines the maximum numeric value of the arguments  $x$  and  $y$ . Treats NaN arguments as missing data. If one argument is a NaN and the other is legitimate numeric value, the numeric value is chosen.

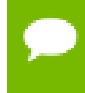

# \_\_device\_\_ double fmin (double x, double y)

Determine the minimum numeric value of the arguments.

#### **Returns**

Returns the minimum numeric values of the arguments  $x$  and  $y$ .

- **‣** If both arguments are NaN, returns NaN.
- **‣** If one argument is NaN, returns the numeric argument.

#### **Description**

Determines the minimum numeric value of the arguments  $x$  and  $y$ . Treats NaN arguments as missing data. If one argument is a NaN and the other is legitimate numeric value, the numeric value is chosen.

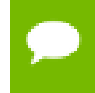

For accuracy information for this function see the CUDA C Programming Guide, Appendix C, Table C-2.

# \_\_device\_\_ double fmod (double x, double y)

Calculate the floating-point remainder of  $x / y$ .

#### **Returns**

- Execution Returns the floating point remainder of  $x / y$ .
- fmod( $\pm 0$ , y) returns  $\pm 0$  if y is not zero.
- $\blacktriangleright$  fmod(x, y) returns NaN and raised an invalid floating point exception if x is  $\pm \infty$  or y is zero.
- $\blacktriangleright$  fmod(x, y) returns zero if y is zero or the result would overflow.
- fmod( $x$ ,  $\pm \infty$ ) returns x if x is finite.
- **‣** fmod(x, 0) returns NaN.

#### **Description**

Calculate the floating-point remainder of  $x / y$ . The absolute value of the computed value is always less than  $y'$  s absolute value and will have the same sign as  $x$ .

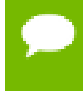

# \_\_device\_\_ double frexp (double x, int \*nptr)

Extract mantissa and exponent of a floating-point value.

### **Returns**

Returns the fractional component m.

- frexp(0, nptr) returns 0 for the fractional component and zero for the integer component.
- **•** frexp( $\pm 0$ , nptr) returns  $\pm 0$  and stores zero in the location pointed to by nptr.
- **•** frexp(  $\pm \infty$ , nptr) returns  $\pm \infty$  and stores an unspecified value in the location to which nptr points.
- **‣** frexp(NaN, y) returns a NaN and stores an unspecified value in the location to which nptr points.

### **Description**

Decompose the floating-point value  $x$  into a component  $m$  for the normalized fraction element and another term n for the exponent. The absolute value of m will be greater than or equal to 0.5 and less than 1.0 or it will be equal to 0;  $x = m \cdot 2^n$ . The integer exponent n will be stored in the location to which nptr points.

For accuracy information for this function see the CUDA C Programming Guide, Appendix C, Table C-2.

# $device$  double hypot (double x, double y)

Calculate the square root of the sum of squares of two arguments.

#### **Returns**

Returns the length of the hypotenuse  $\sqrt{x^2 + y^2}$ . If the correct value would overflow, returns  $+\infty$ . If the correct value would underflow, returns 0.

#### **Description**

Calculate the length of the hypotenuse of a right triangle whose two sides have lengths  $x$ and y without undue overflow or underflow.

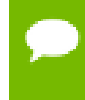

# $device$  int ilogb (double x)

Compute the unbiased integer exponent of the argument.

### **Returns**

- If successful, returns the unbiased exponent of the argument.
- ilogb(0) returns INT\_MIN.
- **‣** ilogb(NaN) returns NaN.
- $\blacktriangleright$  ilogb(x) returns INT\_MAX if x is  $\infty$  or the correct value is greater than INT\_MAX.
- $\blacktriangleright$  ilogb(x) return INT\_MIN if the correct value is less than INT\_MIN.

### **Description**

Calculates the unbiased integer exponent of the input argument x.

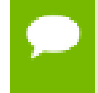

For accuracy information for this function see the CUDA C Programming Guide, Appendix C, Table C-2.

# \_\_device\_\_ int isfinite (double a)

Determine whether argument is finite.

## **Returns**

Returns a nonzero value if and only if a is a finite value.

#### **Description**

Determine whether the floating-point value a is a finite value (zero, subnormal, or normal and not infinity or NaN).

# \_\_device\_\_ int isinf (double a)

Determine whether argument is infinite.

#### **Returns**

Returns a nonzero value if and only if a is a infinite value.

#### **Description**

Determine whether the floating-point value a is an infinite value (positive or negative).

# device<sub>—</sub> int isnan (double a)

Determine whether argument is a NaN.

## **Returns**

Returns a nonzero value if and only if a is a NaN value.

## **Description**

Determine whether the floating-point value a is a NaN.

# \_\_device\_\_ double j0 (double x)

Calculate the value of the Bessel function of the first kind of order 0 for the input argument.

### **Returns**

Returns the value of the Bessel function of the first kind of order 0.

- $j0(\pm \infty)$  returns +0.
- **‣** j0(NaN) returns NaN.

### **Description**

Calculate the value of the Bessel function of the first kind of order 0 for the input argument x,  $J_0(x)$ .

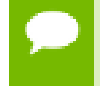

For accuracy information for this function see the CUDA C Programming Guide, Appendix C, Table C-2.

## $device$  double j1 (double x)

Calculate the value of the Bessel function of the first kind of order 1 for the input argument.

#### **Returns**

Returns the value of the Bessel function of the first kind of order 1.

- $i1(+0)$  returns  $\pm 0$ .
- $i1(\pm \infty)$  returns +0.
- **‣** j1(NaN) returns NaN.

Calculate the value of the Bessel function of the first kind of order 1 for the input argument  $x$ ,  $J_1(x)$ .

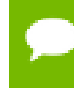

For accuracy information for this function see the CUDA C Programming Guide, Appendix C, Table C-2.

# \_\_device\_\_ double jn (int n, double x)

Calculate the value of the Bessel function of the first kind of order n for the input argument.

## **Returns**

Returns the value of the Bessel function of the first kind of order n.

- **‣** jn(n, NaN) returns NaN.
- $\blacktriangleright$  jn(n, x) returns NaN for n < 0.
- $\text{in}(n, +\infty)$  returns +0.

## **Description**

Calculate the value of the Bessel function of the first kind of order n for the input argument  $x$ ,  $J_n(x)$ .

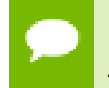

For accuracy information for this function see the CUDA C Programming Guide, Appendix C, Table C-2.

# $device$  double ldexp (double x, int exp)

Calculate the value of  $x \cdot 2^{exp}$ .

## **Returns**

 $\blacktriangleright$  ldexp(x) returns  $\pm \infty$  if the correctly calculated value is outside the double floating point range.

## **Description**

Calculate the value of  $x \cdot 2^{exp}$  of the input arguments x and exp.

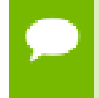

# \_\_device\_\_ double lgamma (double x)

Calculate the natural logarithm of the absolute value of the gamma function of the input argument.

### **Returns**

- **‣** lgamma(1) returns +0.
- **‣** lgamma(2) returns +0.
- **•** Igamma(x) returns  $\pm \infty$  if the correctly calculated value is outside the double floating point range.
- **•** lgamma(x) returns  $+\infty$  if  $x \le 0$ .
- **•** lgamma( $-\infty$ ) returns  $-\infty$ .
- **•** lgamma( $+\infty$ ) returns  $+\infty$ .

#### **Description**

Calculate the natural logarithm of the absolute value of the gamma function of the input argument x, namely the value of  $\log_e \left| \int_{0}^{\infty} e^{-t} t^{x-1} dt \right|$ 

For accuracy information for this function see the CUDA C Programming Guide, Appendix C, Table C-2.

# <span id="page-59-0"></span> $device$  long long int llrint (double x)

Round input to nearest integer value.

#### **Returns**

Returns rounded integer value.

#### **Description**

Round x to the nearest integer value, with halfway cases rounded towards zero. If the result is outside the range of the return type, the result is undefined.

# \_\_device\_\_ long long int llround (double x)

Round to nearest integer value.

#### **Returns**

Returns rounded integer value.

Round x to the nearest integer value, with halfway cases rounded away from zero. If the result is outside the range of the return type, the result is undefined.

This function may be slower than alternate rounding methods. See [llrint\(\).](#page-59-0)

# $device$  double log (double x)

Calculate the base  $e$  logarithm of the input argument.

## **Returns**

- $\triangleright$  log(  $\pm 0$  ) returns  $-\infty$ .
- **‣** log(1) returns +0.
- **‣** log(x) returns NaN for x < 0.
- $\triangleright$  log(  $+\infty$ ) returns  $+\infty$

### **Description**

Calculate the base  $e$  logarithm of the input argument  $x$ .

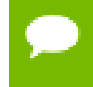

For accuracy information for this function see the CUDA C Programming Guide, Appendix C, Table C-2.

# \_\_device\_\_ double log10 (double x)

Calculate the base 10 logarithm of the input argument.

#### **Returns**

- $\triangleright$  log10( $\pm$ 0) returns  $-\infty$ .
- **‣** log10(1) returns +0.
- $\triangleright$  log10(x) returns NaN for  $x < 0$ .
- $\triangleright$  log10( +  $\infty$ ) returns +  $\infty$ .

#### **Description**

Calculate the base 10 logarithm of the input argument x.

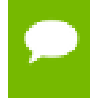

# \_\_device\_\_ double log1p (double x)

Calculate the value of  $log_a(1+x)$ .

### **Returns**

- $\triangleright$  log1p( $\pm$ 0) returns  $-\infty$ .
- **‣** log1p(-1) returns +0.
- $\triangleright$  log1p(x) returns NaN for  $x < -1$ .
- $\triangleright$  log1p( +  $\infty$ ) returns +  $\infty$ .

### **Description**

Calculate the value of  $log_a(1+x)$  of the input argument x.

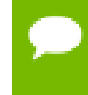

For accuracy information for this function see the CUDA C Programming Guide, Appendix C, Table C-2.

# device\_ double log2 (double x)

Calculate the base 2 logarithm of the input argument.

#### **Returns**

- $\log 2(\pm 0)$  returns  $-\infty$ .
- **‣** log2(1) returns +0.
- $\triangleright$  log2(x) returns NaN for  $x < 0$ .
- $\triangleright$  log2( +  $\infty$ ) returns +  $\infty$ .

#### **Description**

Calculate the base 2 logarithm of the input argument x.

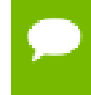

For accuracy information for this function see the CUDA C Programming Guide, Appendix C, Table C-2.

## \_\_device\_\_ double logb (double x)

Calculate the floating point representation of the exponent of the input argument.

#### **Returns**

- $\triangleright$  logb  $\pm 0$  returns  $-\infty$
- $\triangleright$  logb  $\pm \infty$  returns  $+\infty$

Calculate the floating point representation of the exponent of the input argument x.

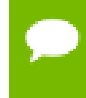

For accuracy information for this function see the CUDA C Programming Guide, Appendix C, Table C-2.

# <span id="page-62-0"></span> $device$  long int lrint (double x)

Round input to nearest integer value.

## **Returns**

Returns rounded integer value.

## **Description**

Round x to the nearest integer value, with halfway cases rounded towards zero. If the result is outside the range of the return type, the result is undefined.

# \_\_device\_\_ long int lround (double x)

Round to nearest integer value.

## **Returns**

Returns rounded integer value.

## **Description**

Round  $x$  to the nearest integer value, with halfway cases rounded away from zero. If the result is outside the range of the return type, the result is undefined.

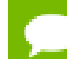

This function may be slower than alternate rounding methods. See [lrint\(\).](#page-62-0)

# \_\_device\_\_ double modf (double x, double \*iptr)

Break down the input argument into fractional and integral parts.

#### **Returns**

- $\triangleright$  modf( $\pm x$ ,  $\pm$ ptr) returns a result with the same sign as x.
- modf( $\pm \infty$ , iptr) returns  $\pm 0$  and stores  $\pm \infty$  in the object pointed to by iptr.
- **‣** modf(NaN, iptr) stores a NaN in the object pointed to by iptr and returns a NaN.

Break down the argument x into fractional and integral parts. The integral part is stored in the argument iptr. Fractional and integral parts are given the same sign as the argument x.

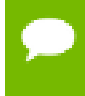

For accuracy information for this function see the CUDA C Programming Guide, Appendix C, Table C-2.

# \_\_device\_\_ double nan (const char \*tagp)

Returns "Not a Number" value.

#### **Returns**

**‣** nan(tagp) returns NaN.

#### **Description**

Return a representation of a quiet NaN. Argument tagp selects one of the possible representations.

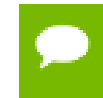

For accuracy information for this function see the CUDA C Programming Guide, Appendix C, Table C-2.

# device\_ double nearbyint (double x)

Round the input argument to the nearest integer.

#### **Returns**

- **•** nearbyint( $\pm 0$ ) returns  $\pm 0$ .
- **•** nearbyint( $\pm \infty$ ) returns  $\pm \infty$ .

#### **Description**

Round argument x to an integer value in double precision floating-point format.

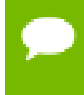

# <span id="page-64-0"></span>\_\_device\_\_ double nextafter (double x, double y)

Return next representable double-precision floating-point value after argument.

### **Returns**

nextafter( $\pm \infty$ , y) returns  $\pm \infty$ .

#### **Description**

Calculate the next representable double-precision floating-point value following  $x$  in the direction of y. For example, if y is greater than  $x$ , [nextafter\(\)](#page-64-0) returns the smallest representable number greater than x

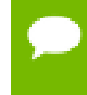

For accuracy information for this function see the CUDA C Programming Guide, Appendix C, Table C-2.

# $device$  double normcdf (double y)

Calculate the standard normal cumulative distribution function.

### **Returns**

- normcdf( $+\infty$ ) returns 1
- normcdf( $-\infty$ ) returns +0

#### **Description**

Calculate the cumulative distribution function of the standard normal distribution for input argument  $y$ ,  $\Phi(y)$ .

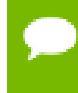

For accuracy information for this function see the CUDA C Programming Guide, Appendix C, Table C-2.

# \_\_device\_\_ double normcdfinv (double y)

Calculate the inverse of the standard normal cumulative distribution function.

#### **Returns**

- **•** normcdfinv(0) returns  $-\infty$ .
- **•** normcdfinv(1) returns  $+\infty$ .
- normcdfinv(x) returns NaN if x is not in the interval [0,1].

Calculate the inverse of the standard normal cumulative distribution function for input argument y,  $\Phi^{-1}(y)$ . The function is defined for input values in the interval (0, 1).

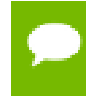

For accuracy information for this function see the CUDA C Programming Guide, Appendix C, Table C-2.

# $device$  double pow (double x, double y)

Calculate the value of first argument to the power of second argument.

## **Returns**

- pow( $\pm 0$ , y) returns  $\pm \infty$  for y an integer less than 0.
- pow( $\pm 0$ , y) returns  $\pm 0$  for y an odd integer greater than 0.
- pow( $\pm 0$ , y) returns +0 for  $y > 0$  and not and odd integer.
- pow(-1,  $\pm \infty$ ) returns 1.
- **‣** pow(+1, y) returns 1 for any y, even a NaN.
- pow( $x$ ,  $\pm 0$ ) returns 1 for any  $x$ , even a NaN.
- $\blacktriangleright$  pow(x, y) returns a NaN for finite  $x < 0$  and finite non-integer y.
- pow(x,  $-\infty$ ) returns  $+\infty$  for  $|x| < 1$ .
- pow(x,  $-\infty$ ) returns +0 for  $|x| > 1$ .
- pow(x,  $+\infty$ ) returns +0 for  $\text{kt}$  < 1.
- pow(x,  $+\infty$ ) returns  $+\infty$  for  $\vert x \vert > 1$ .
- pow( $-\infty$ , y) returns -0 for y an odd integer less than 0.
- pow( $-\infty$ , y) returns +0 for y < 0 and not an odd integer.
- pow( $-\infty$ , y) returns  $-\infty$  for y an odd integer greater than 0.
- pow(  $-\infty$ , y) returns  $+\infty$  for  $y > 0$  and not an odd integer.
- pow( $+\infty$ , y) returns +0 for  $y < 0$ .
- $pow(+\infty, y)$  returns  $+\infty$  for  $y > 0$ .

## **Description**

Calculate the value of  $x$  to the power of  $y$ 

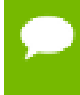

# \_\_device\_\_ double rcbrt (double x)

Calculate reciprocal cube root function.

### **Returns**

- rcbrt( $\pm 0$ ) returns  $\pm \infty$ .
- rcbrt( $\pm \infty$ ) returns  $\pm 0$ .

## **Description**

Calculate reciprocal cube root function of x

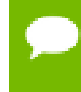

For accuracy information for this function see the CUDA C Programming Guide, Appendix C, Table C-2.

## <span id="page-66-0"></span>\_\_device\_\_ double remainder (double x, double y)

Compute double-precision floating-point remainder.

#### **Returns**

- **‣** remainder(x, 0) returns NaN.
- **•** remainder( $\pm \infty$ , y) returns NaN.
- **•** remainder( $x$ ,  $\pm \infty$ ) returns x for finite x.

#### **Description**

Compute double-precision floating-point remainder  $r$  of dividing  $x$  by  $y$  for nonzero  $y$ . Thus  $r = x - ny$ . The value n is the integer value nearest  $\frac{x}{y}$ . In the case when  $h - \frac{x}{y} = \frac{1}{2}$ , the even n value is chosen.

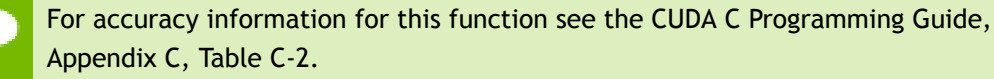

# \_\_device\_\_ double remquo (double x, double y, int \*quo)

Compute double-precision floating-point remainder and part of quotient.

#### **Returns**

Returns the remainder.

- **‣** remquo(x, 0, quo) returns NaN.
- **•** remquo( $\pm \infty$ , y, quo) returns NaN.
- **•** remquo( $x$ ,  $\pm \infty$ , quo) returns x.

Compute a double-precision floating-point remainder in the same way as the [remainder\(\)](#page-66-0) function. Argument quo returns part of quotient upon division of  $x$  by  $y$ . Value quo has the same sign as  $\frac{x}{y}$  and may not be the exact quotient but agrees with the exact quotient in the low order 3 bits.

For accuracy information for this function see the CUDA C Programming Guide, Appendix C, Table C-2.

## <span id="page-67-0"></span> $device$  double rint (double x)

Round to nearest integer value in floating-point.

#### **Returns**

Returns rounded integer value.

#### **Description**

Round x to the nearest integer value in floating-point format, with halfway cases rounded to the nearest even integer value.

# $device$  double round (double x)

Round to nearest integer value in floating-point.

#### **Returns**

Returns rounded integer value.

#### **Description**

Round  $x$  to the nearest integer value in floating-point format, with halfway cases rounded away from zero.

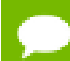

This function may be slower than alternate rounding methods. See [rint\(\).](#page-67-0)

# \_device\_\_ double rsqrt (double x)

Calculate the reciprocal of the square root of the input argument.

## **Returns**

Returns  $1/\sqrt{x}$ .

- $\blacktriangleright$  rsqrt(  $+\infty$  ) returns +0.
- **•** rsqrt(  $\pm 0$  ) returns  $\pm \infty$ .
- $\triangleright$  rsqrt(x) returns NaN if x is less than 0.

## **Description**

Calculate the reciprocal of the nonnegative square root of x,  $1/\sqrt{x}$ .

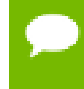

For accuracy information for this function see the CUDA C Programming Guide, Appendix C, Table C-2.

# $device$  double scalbln (double x, long int n)

Scale floating-point input by integer power of two.

## **Returns**

Returns  $x * 2^n$ .

- $\blacktriangleright$  scalbln( $\pm 0$ , n) returns  $\pm 0$ .
- **‣** scalbln(x, 0) returns x.
- $\triangleright$  scalbln(  $\pm \infty$ , n) returns  $\pm \infty$ .

## **Description**

Scale x by  $2<sup>n</sup>$  by efficient manipulation of the floating-point exponent.

# \_\_device\_\_ double scalbn (double x, int n)

Scale floating-point input by integer power of two.

## **Returns**

Returns  $x * 2^n$ .

- $\blacktriangleright$  scalbn( $\pm 0$ , n) returns  $\pm 0$ .
- **‣** scalbn(x, 0) returns x.
- **•** scalbn( $\pm \infty$ , n) returns  $\pm \infty$ .

Scale x by  $2^n$  by efficient manipulation of the floating-point exponent.

# device int signbit (double a)

Return the sign bit of the input.

### **Returns**

Returns a nonzero value if and only if a is negative. Reports the sign bit of all values including infinities, zeros, and NaNs.

## **Description**

Determine whether the floating-point value a is negative.

## <span id="page-69-0"></span>\_\_device\_\_ double sin (double x)

Calculate the sine of the input argument.

## **Returns**

- $\triangleright$  sin(  $\pm$  0) returns  $\pm$  0.
- $\triangleright$  sin(  $\pm \infty$  ) returns NaN.

## **Description**

Calculate the sine of the input argument  $x$  (measured in radians).

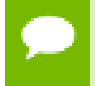

For accuracy information for this function see the CUDA C Programming Guide, Appendix C, Table C-2.

# \_\_device\_\_ void sincos (double x, double \*sptr, double \*cptr)

Calculate the sine and cosine of the first input argument.

#### **Returns**

**‣** none

## **Description**

Calculate the sine and cosine of the first input argument  $x$  (measured in radians). The results for sine and cosine are written into the second argument, sptr, and, respectively, third argument, cptr.

#### **See also:**

[sin\(\)](#page-69-0) and [cos\(\).](#page-47-0)

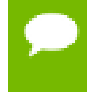

For accuracy information for this function see the CUDA C Programming Guide, Appendix C, Table C-2.

# \_\_device\_\_ void sincospi (double x, double \*sptr, double \*cptr)

Calculate the sine and cosine of the first input argument  $\times \pi$ .

#### **Returns**

**‣** none

### **Description**

Calculate the sine and cosine of the first input argument, x (measured in radians),  $\times \pi$ . The results for sine and cosine are written into the second argument, sptr, and, respectively, third argument, cptr.

### **See also:**

[sinpi\(\)](#page-71-0) and [cospi\(\)](#page-48-0).

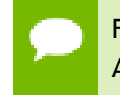

For accuracy information for this function see the CUDA C Programming Guide, Appendix C, Table C-2.

# $device$  double sinh (double x)

Calculate the hyperbolic sine of the input argument.

## **Returns**

 $\blacktriangleright$  sinh( $\pm 0$ ) returns  $\pm 0$ .

#### **Description**

Calculate the hyperbolic sine of the input argument x.

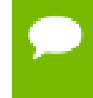

# <span id="page-71-0"></span>\_device\_\_ double sinpi (double x)

Calculate the sine of the input argument  $\times \pi$ .

### **Returns**

- $\triangleright$  sinpi( $\pm 0$ ) returns  $\pm 0$ .
- $\triangleright$  sinpi(  $\pm \infty$  ) returns NaN.

### **Description**

Calculate the sine of  $x \times \pi$  (measured in radians), where x is the input argument.

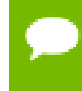

For accuracy information for this function see the CUDA C Programming Guide, Appendix C, Table C-2.

## \_\_device\_\_ double sqrt (double x)

Calculate the square root of the input argument.

#### **Returns**

Returns  $\sqrt{x}$ .

- $\blacktriangleright$  sqrt(  $\pm 0$  ) returns  $\pm 0$ .
- sqrt(  $+\infty$  ) returns  $+\infty$ .
- $\triangleright$  sqrt(x) returns NaN if x is less than 0.

#### **Description**

Calculate the nonnegative square root of  $x$ ,  $\sqrt{x}$ .

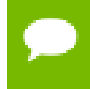

For accuracy information for this function see the CUDA C Programming Guide, Appendix C, Table C-2.

## device double tan (double x)

Calculate the tangent of the input argument.

#### **Returns**

- tan( $\pm 0$ ) returns  $\pm 0$ .
- $\triangleright$  tan(  $\pm \infty$  ) returns NaN.
Calculate the tangent of the input argument  $x$  (measured in radians).

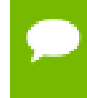

For accuracy information for this function see the CUDA C Programming Guide, Appendix C, Table C-2.

## $device$  double tanh (double x)

Calculate the hyperbolic tangent of the input argument.

### **Returns**

 $\tanh(\pm 0)$  returns  $\pm 0$ .

### **Description**

Calculate the hyperbolic tangent of the input argument x.

For accuracy information for this function see the CUDA C Programming Guide, Appendix C, Table C-2.

## device \_\_ double tgamma (double x)

Calculate the gamma function of the input argument.

### **Returns**

- tgamma( $\pm 0$ ) returns  $\pm \infty$ .
- **‣** tgamma(2) returns +0.
- **•** tgamma(x) returns  $\pm \infty$  if the correctly calculated value is outside the double floating point range.
- $\blacktriangleright$  tgamma(x) returns NaN if  $x < 0$ .
- $\blacktriangleright$  tgamma( $-\infty$ ) returns NaN.
- **•** tgamma( $+\infty$ ) returns  $+\infty$ .

### **Description**

Calculate the gamma function of the input argument x, namely the value of  $\int_{0}^{\infty} e^{-t} t^{x-1} dt$ .

For accuracy information for this function see the CUDA C Programming Guide, Appendix C, Table C-2.

# \_\_device\_\_ double trunc (double x)

Truncate input argument to the integral part.

### **Returns**

Returns truncated integer value.

### **Description**

Round  $x$  to the nearest integer value that does not exceed  $x$  in magnitude.

## \_\_device\_\_ double y0 (double x)

Calculate the value of the Bessel function of the second kind of order 0 for the input argument.

### **Returns**

Returns the value of the Bessel function of the second kind of order 0.

- $y0(0)$  returns  $-\infty$ .
- $y0(x)$  returns NaN for  $x < 0$ .
- $y0(+\infty)$  returns +0.
- **‣** y0(NaN) returns NaN.

### **Description**

Calculate the value of the Bessel function of the second kind of order 0 for the input argument  $x$ ,  $Y_0(x)$ .

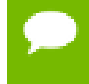

For accuracy information for this function see the CUDA C Programming Guide, Appendix C, Table C-2.

## $device$  double y1 (double x)

Calculate the value of the Bessel function of the second kind of order 1 for the input argument.

### **Returns**

Returns the value of the Bessel function of the second kind of order 1.

- $y1(0)$  returns  $-\infty$ .
- $\blacktriangleright$  y1(x) returns NaN for  $x < 0$ .
- $y1(+\infty)$  returns +0.
- **‣** y1(NaN) returns NaN.

Calculate the value of the Bessel function of the second kind of order 1 for the input argument x,  $Y_1(x)$ .

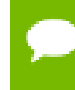

For accuracy information for this function see the CUDA C Programming Guide, Appendix C, Table C-2.

## $device$  double yn (int n, double x)

Calculate the value of the Bessel function of the second kind of order n for the input argument.

### **Returns**

Returns the value of the Bessel function of the second kind of order n.

- $\blacktriangleright$  yn(n, x) returns NaN for n < 0.
- $yn(n, 0)$  returns  $-\infty$ .
- $yn(n, x)$  returns NaN for  $x < 0$ .
- $yn(n, +\infty)$  returns +0.
- **‣** yn(n, NaN) returns NaN.

### **Description**

Calculate the value of the Bessel function of the second kind of order n for the input argument  $x$ ,  $Y_n(x)$ .

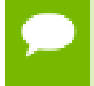

For accuracy information for this function see the CUDA C Programming Guide, Appendix C, Table C-2.

# 1.4. Single Precision Intrinsics

This section describes single precision intrinsic functions that are only supported in device code.

# <span id="page-74-0"></span>\_\_device\_\_ \_\_cudart\_builtin\_\_ float \_\_cosf (float x)

Calculate the fast approximate cosine of the input argument.

### **Returns**

Returns the approximate cosine of x.

Calculate the fast approximate cosine of the input argument x, measured in radians.

- For accuracy information for this function see the CUDA C Programming Guide, Appendix C, Table C-4.
	- **‣** Input and output in the denormal range is flushed to sign preserving 0.0.

### \_\_device\_\_ \_\_cudart\_builtin\_\_ float \_\_exp10f (float x)

Calculate the fast approximate base 10 exponential of the input argument.

### **Returns**

Returns an approximation to  $10^x$ .

### **Description**

Calculate the fast approximate base 10 exponential of the input argument  $x$ ,  $10<sup>x</sup>$ .

- For accuracy information for this function see the CUDA C Programming Guide, Appendix C, Table C-4.
	- **‣** Most input and output values around denormal range are flushed to sign preserving 0.0.

## \_\_device\_\_ \_\_cudart\_builtin\_\_ float \_\_expf (float x)

Calculate the fast approximate base  $e$  exponential of the input argument.

### **Returns**

Returns an approximation to  $e^x$ .

### **Description**

Calculate the fast approximate base  $e$  exponential of the input argument  $x$ ,  $e^x$ .

- For accuracy information for this function see the CUDA C Programming Guide, Appendix C, Table C-4.
	- Most input and output values around denormal range are flushed to sign preserving 0.0.

# \_\_device\_\_ float \_\_fadd\_rd (float x, float y)

Add two floating point values in round-down mode.

### **Returns**

Returns  $x + y$ .

#### **Description**

Compute the sum of  $x$  and  $y$  in round-down (to negative infinity) mode.

For accuracy information for this function see the CUDA C Programming Guide, Appendix C, Table C-1.

This operation will never be merged into a single multiply-add instruction.

# \_device\_\_ float \_\_fadd\_rn (float x, float y)

Add two floating point values in round-to-nearest-even mode.

#### **Returns**

Returns  $x + y$ .

### **Description**

Compute the sum of  $x$  and  $y$  in round-to-nearest-even rounding mode.

- For accuracy information for this function see the CUDA C Programming Guide, Appendix C, Table C-1.
	- This operation will never be merged into a single multiply-add instruction.

### \_\_device\_\_ float \_\_fadd\_ru (float x, float y)

Add two floating point values in round-up mode.

### **Returns**

Returns  $x + y$ .

#### **Description**

Compute the sum of  $x$  and  $y$  in round-up (to positive infinity) mode.

- For accuracy information for this function see the CUDA C Programming Guide, Appendix C, Table C-1.
	- This operation will never be merged into a single multiply-add instruction.

## \_\_device\_\_ float \_\_fadd\_rz (float x, float y)

Add two floating point values in round-towards-zero mode.

### **Returns**

Returns  $x + y$ .

### **Description**

Compute the sum of  $x$  and  $y$  in round-towards-zero mode.

- For accuracy information for this function see the CUDA C Programming Guide, Appendix C, Table C-1.
- This operation will never be merged into a single multiply-add instruction.

## $device$  float fdiv rd (float x, float y)

Divide two floating point values in round-down mode.

### **Returns**

Returns  $x / y$ .

### **Description**

Divide two floating point values  $x$  by  $y$  in round-down (to negative infinity) mode.

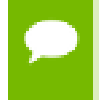

For accuracy information for this function see the CUDA C Programming Guide, Appendix C, Table C-1.

# device\_float \_fdiv\_rn (float x, float y)

Divide two floating point values in round-to-nearest-even mode.

### **Returns**

Returns x / y.

Divide two floating point values  $x$  by  $y$  in round-to-nearest-even mode.

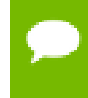

For accuracy information for this function see the CUDA C Programming Guide, Appendix C, Table C-1.

## $device$  float  $ifdiv_ru$  (float x, float y)

Divide two floating point values in round-up mode.

### **Returns**

Returns x / y.

### **Description**

Divide two floating point values  $x$  by  $y$  in round-up (to positive infinity) mode.

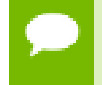

For accuracy information for this function see the CUDA C Programming Guide, Appendix C, Table C-1.

# \_\_device\_\_ float \_\_fdiv\_rz (float x, float y)

Divide two floating point values in round-towards-zero mode.

### **Returns**

Returns x / y.

### **Description**

Divide two floating point values  $x$  by  $y$  in round-towards-zero mode.

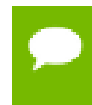

For accuracy information for this function see the CUDA C Programming Guide, Appendix C, Table C-1.

## \_\_device\_\_ float \_\_fdividef (float x, float y)

Calculate the fast approximate division of the input arguments.

### **Returns**

Returns x / y.

- $\Box$  fdividef(  $\infty$  , y) returns NaN for  $2^{126} < y < 2^{128}$ .
- $\frac{1}{2}$  dividef(x, y) returns 0 for  $2^{126} < y < 2^{128}$  and  $x \neq \infty$ .

Calculate the fast approximate division of  $x$  by  $y$ .

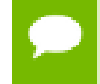

For accuracy information for this function see the CUDA C Programming Guide, Appendix C, Table C-4.

# \_\_device\_\_ float \_\_fmaf\_rd (float x, float y, float z)

Compute  $x \times y + z$  as a single operation, in round-down mode.

### **Returns**

Returns the rounded value of  $x \times y + z$  as a single operation.

- $\triangleright$  fmaf(  $\pm \infty$ ,  $\pm 0$ , z) returns NaN.
- $\triangleright$  fmaf(  $\pm 0$  ,  $\pm \infty$  , z) returns NaN.
- fmaf(x, y,  $-\infty$ ) returns NaN if  $x \times y$  is an exact  $+\infty$ .
- fmaf(x, y,  $+\infty$ ) returns NaN if  $x \times y$  is an exact  $-\infty$ .

### **Description**

Computes the value of  $x \times y + z$  as a single ternary operation, rounding the result once in round-down (to negative infinity) mode.

For accuracy information for this function see the CUDA C Programming Guide, Appendix C, Table C-1.

## $device$  float frmaf\_rn (float x, float y, float z)

Compute  $x \times y + z$  as a single operation, in round-to-nearest-even mode.

### **Returns**

Returns the rounded value of  $x \times y + z$  as a single operation.

- $\triangleright$  fmaf(  $\pm \infty$ ,  $\pm 0$ , z) returns NaN.
- $\triangleright$  fmaf(  $\pm 0$ ,  $\pm \infty$ , z) returns NaN.
- fmaf(x, y,  $-\infty$ ) returns NaN if  $x \times y$  is an exact  $+\infty$ .
- **•** fmaf(x, y, + $\infty$ ) returns NaN if  $x \times y$  is an exact  $-\infty$ .

Computes the value of  $x \times y + z$  as a single ternary operation, rounding the result once in round-to-nearest-even mode.

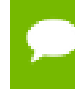

For accuracy information for this function see the CUDA C Programming Guide, Appendix C, Table C-1.

## \_\_device\_\_ float \_\_fmaf\_ru (float x, float y, float z)

Compute  $x \times y + z$  as a single operation, in round-up mode.

### **Returns**

Returns the rounded value of  $x \times y + z$  as a single operation.

- $\triangleright$  fmaf(  $\pm \infty$ ,  $\pm 0$ , z) returns NaN.
- $\triangleright$  fmaf(  $\pm 0$  ,  $\pm \infty$  , z) returns NaN.
- **•** fmaf(x, y,  $-\infty$ ) returns NaN if  $x \times y$  is an exact  $+\infty$ .
- fmaf(x, y,  $+\infty$ ) returns NaN if  $x \times y$  is an exact  $-\infty$ .

#### **Description**

Computes the value of  $x \times y + z$  as a single ternary operation, rounding the result once in round-up (to positive infinity) mode.

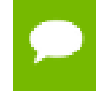

For accuracy information for this function see the CUDA C Programming Guide, Appendix C, Table C-1.

### $device$  float fmaf  $rz$  (float x, float y, float z)

Compute  $x \times y + z$  as a single operation, in round-towards-zero mode.

### **Returns**

Returns the rounded value of  $x \times y + z$  as a single operation.

- $\triangleright$  fmaf(  $\pm \infty$ ,  $\pm 0$ , z) returns NaN.
- fmaf( $\pm 0$ ,  $\pm \infty$ , z) returns NaN.
- fmaf(x, y,  $-\infty$ ) returns NaN if  $x \times y$  is an exact  $+\infty$ .
- fmaf(x, y,  $+\infty$ ) returns NaN if  $x \times y$  is an exact  $-\infty$ .

Computes the value of  $x \times y + z$  as a single ternary operation, rounding the result once in round-towards-zero mode.

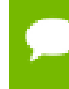

For accuracy information for this function see the CUDA C Programming Guide, Appendix C, Table C-1.

# \_\_device\_\_ float \_\_fmul\_rd (float x, float y)

Multiply two floating point values in round-down mode.

### **Returns**

Returns  $x * y$ .

### **Description**

Compute the product of  $x$  and  $y$  in round-down (to negative infinity) mode.

- For accuracy information for this function see the CUDA C Programming Guide, Appendix C, Table C-1.
	- This operation will never be merged into a single multiply-add instruction.

# \_\_device\_\_ float \_\_fmul\_rn (float x, float y)

Multiply two floating point values in round-to-nearest-even mode.

### **Returns**

Returns x \* y.

### **Description**

Compute the product of  $x$  and  $y$  in round-to-nearest-even mode.

- For accuracy information for this function see the CUDA C Programming Guide, Appendix C, Table C-1.
	- This operation will never be merged into a single multiply-add instruction.

# \_\_device\_\_ float \_\_fmul\_ru (float x, float y)

Multiply two floating point values in round-up mode.

### **Returns**

Returns  $x * y$ .

### **Description**

Compute the product of  $x$  and  $y$  in round-up (to positive infinity) mode.

For accuracy information for this function see the CUDA C Programming Guide, Appendix C, Table C-1.

**‣** This operation will never be merged into a single multiply-add instruction.

### \_\_device\_\_ float \_\_fmul\_rz (float x, float y)

Multiply two floating point values in round-towards-zero mode.

#### **Returns**

Returns  $x * y$ .

### **Description**

Compute the product of  $x$  and  $y$  in round-towards-zero mode.

- For accuracy information for this function see the CUDA C Programming Guide, Appendix C, Table C-1.
	- **‣** This operation will never be merged into a single multiply-add instruction.

### $S$ -device\_float  $r$ frcp $r$ d (float x)

Compute  $\frac{1}{x}$  in round-down mode.

#### **Returns**

Returns  $\frac{1}{x}$ .

### **Description**

Compute the reciprocal of  $x$  in round-down (to negative infinity) mode.

For accuracy information for this function see the CUDA C Programming Guide, Appendix C, Table C-1.

# \_\_device\_\_ float \_\_frcp\_rn (float x)

Compute  $\frac{1}{x}$  in round-to-nearest-even mode.

### **Returns**

Returns  $\frac{1}{x}$ .

### **Description**

Compute the reciprocal of x in round-to-nearest-even mode.

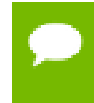

For accuracy information for this function see the CUDA C Programming Guide, Appendix C, Table C-1.

# $device$  float  $frcp_r$ ru (float x)

Compute  $\frac{1}{x}$  in round-up mode.

### **Returns**

Returns  $\frac{1}{x}$ .

### **Description**

Compute the reciprocal of  $x$  in round-up (to positive infinity) mode.

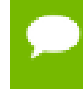

For accuracy information for this function see the CUDA C Programming Guide, Appendix C, Table C-1.

# $device$  float  $frcp_rz$  (float x)

Compute  $\frac{1}{x}$  in round-towards-zero mode.

### **Returns**

Returns  $\frac{1}{r}$ .

### **Description**

Compute the reciprocal of x in round-towards-zero mode.

For accuracy information for this function see the CUDA C Programming Guide, Appendix C, Table C-1.

# \_\_device\_\_ float \_\_frsqrt\_rn (float x)

Compute  $1/\sqrt{x}$  in round-to-nearest-even mode.

### **Returns**

Returns  $1/\sqrt{x}$ .

### **Description**

Compute the reciprocal square root of  $x$  in round-to-nearest-even mode.

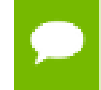

For accuracy information for this function see the CUDA C Programming Guide, Appendix C, Table C-1.

# $device$  float fsqrt\_rd (float x)

Compute  $\sqrt{x}$  in round-down mode.

### **Returns**

Returns  $\sqrt{x}$ .

### **Description**

Compute the square root of  $x$  in round-down (to negative infinity) mode.

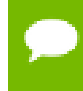

For accuracy information for this function see the CUDA C Programming Guide, Appendix C, Table C-1.

# $device$  float fragert\_rn (float x)

Compute  $\sqrt{x}$  in round-to-nearest-even mode.

### **Returns**

Returns  $\sqrt{x}$ .

Compute the square root of  $x$  in round-to-nearest-even mode.

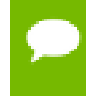

For accuracy information for this function see the CUDA C Programming Guide, Appendix C, Table C-1.

## $device$  float fsqrt\_ru (float x)

Compute  $\sqrt{x}$  in round-up mode.

### **Returns**

Returns  $\sqrt{x}$ .

### **Description**

Compute the square root of  $x$  in round-up (to positive infinity) mode.

For accuracy information for this function see the CUDA C Programming Guide, Appendix C, Table C-1.

### $device$  float fsqrt\_rz (float x)

Compute  $\sqrt{x}$  in round-towards-zero mode.

### **Returns**

Returns  $\sqrt{x}$ .

### **Description**

Compute the square root of  $x$  in round-towards-zero mode.

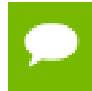

For accuracy information for this function see the CUDA C Programming Guide, Appendix C, Table C-1.

## \_\_device\_\_ float \_\_fsub\_rd (float x, float y)

Subtract two floating point values in round-down mode.

### **Returns**

Returns x - y.

**www.nvidia.com** CUDA Math API v5.5 | 76

Compute the difference of  $x$  and  $y$  in round-down (to negative infinity) mode.

- For accuracy information for this function see the CUDA C Programming Guide, Appendix C, Table C-1.
	- This operation will never be merged into a single multiply-add instruction.

## $device$  float fraub\_rn (float x, float y)

Subtract two floating point values in round-to-nearest-even mode.

### **Returns**

Returns x - y.

### **Description**

Compute the difference of  $x$  and  $y$  in round-to-nearest-even rounding mode.

- For accuracy information for this function see the CUDA C Programming Guide, Appendix C, Table C-1.
	- This operation will never be merged into a single multiply-add instruction.

## \_\_device\_\_ float \_\_fsub\_ru (float x, float y)

Subtract two floating point values in round-up mode.

### **Returns**

Returns x - y.

### **Description**

Compute the difference of  $x$  and  $y$  in round-up (to positive infinity) mode.

- For accuracy information for this function see the CUDA C Programming Guide, Appendix C, Table C-1.
	- This operation will never be merged into a single multiply-add instruction.

# \_device\_\_ float \_\_fsub\_rz (float x, float y)

Subtract two floating point values in round-towards-zero mode.

### **Returns**

Returns x - y.

### **Description**

Compute the difference of  $x$  and  $y$  in round-towards-zero mode.

For accuracy information for this function see the CUDA C Programming Guide, Appendix C, Table C-1.

This operation will never be merged into a single multiply-add instruction.

# $device$  cudart builtin float  $log10f$  (float x)

Calculate the fast approximate base 10 logarithm of the input argument.

### **Returns**

Returns an approximation to  $log_{10}(x)$ .

### **Description**

Calculate the fast approximate base 10 logarithm of the input argument x.

- For accuracy information for this function see the CUDA C Programming Guide, Appendix C, Table C-4.
	- **‣** Most input and output values around denormal range are flushed to sign preserving 0.0.

### \_\_device\_\_ \_\_cudart\_builtin\_\_ float \_\_log2f (float x)

Calculate the fast approximate base 2 logarithm of the input argument.

### **Returns**

Returns an approximation to  $log_2(x)$ .

### **Description**

Calculate the fast approximate base 2 logarithm of the input argument x.

- For accuracy information for this function see the CUDA C Programming Guide, Appendix C, Table C-4.
	- Input and output in the denormal range is flushed to sign preserving 0.0.

## $device$  cudart builtin float logf (float x)

Calculate the fast approximate base  $e$  logarithm of the input argument.

### **Returns**

Returns an approximation to  $log_a(x)$ .

### **Description**

Calculate the fast approximate base  $e$  logarithm of the input argument  $x$ .

- For accuracy information for this function see the CUDA C Programming Guide, Appendix C, Table C-4.
- **‣** Most input and output values around denormal range are flushed to sign preserving 0.0.

# \_\_device\_\_ \_\_cudart\_builtin\_\_ float \_\_powf (float x, float y)

Calculate the fast approximate of  $x^y$ .

### **Returns**

Returns an approximation to  $x^y$ .

### **Description**

Calculate the fast approximate of  $x$ , the first input argument, raised to the power of  $y$ , the second input argument,  $x^y$ .

- For accuracy information for this function see the CUDA C Programming Guide, Appendix C, Table C-4.
	- **‣** Most input and output values around denormal range are flushed to sign preserving 0.0.

# \_\_device\_\_ float \_\_saturatef (float x)

Clamp the input argument to [+0.0, 1.0].

### **Returns**

- $\blacktriangleright$  saturatef(x) returns 0 if  $x < 0$ .
- $\blacktriangleright$  \_saturatef(x) returns 1 if  $x > 1$ .
- $\blacktriangleright$  \_\_saturatef(x) returns x if  $0 \le x \le 1$ .
- saturatef(NaN) returns 0.

### **Description**

Clamp the input argument  $x$  to be within the interval  $[+0.0, 1.0]$ .

### \_device\_\_ \_\_cudart\_builtin\_\_ void \_\_sincosf (float x, float \*sptr, float \*cptr)

Calculate the fast approximate of sine and cosine of the first input argument.

### **Returns**

**‣** none

### **Description**

Calculate the fast approximate of sine and cosine of the first input argument  $x$ (measured in radians). The results for sine and cosine are written into the second argument, sptr, and, respectively, third argument, cptr.

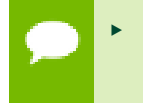

- For accuracy information for this function see the CUDA C Programming Guide, Appendix C, Table C-4.
- Denorm input/output is flushed to sign preserving 0.0.

### <span id="page-89-0"></span>\_\_device\_\_ \_\_cudart\_builtin\_\_ float \_\_sinf (float x)

Calculate the fast approximate sine of the input argument.

### **Returns**

Returns the approximate sine of x.

### **Description**

Calculate the fast approximate sine of the input argument x, measured in radians.

- For accuracy information for this function see the CUDA C Programming Guide, Appendix C, Table C-4.
	- Input and output in the denormal range is flushed to sign preserving 0.0.

### $device$  cudart builtin float  $tanf$  (float x)

Calculate the fast approximate tangent of the input argument.

### **Returns**

Returns the approximate tangent of x.

### **Description**

Calculate the fast approximate tangent of the input argument x, measured in radians.

- For accuracy information for this function see the CUDA C Programming Guide, Appendix C, Table C-4.
	- The result is computed as the fast divide of [\\_\\_sinf\(\)](#page-89-0) by [\\_\\_cosf\(\).](#page-74-0) Denormal input and output are flushed to sign-preserving 0.0 at each step of the computation.

# 1.5. Double Precision Intrinsics

This section describes double precision intrinsic functions that are only supported in device code.

### $device$  double  $=$  dadd $_{rd}$  (double x, double y)

Add two floating point values in round-down mode.

### **Returns**

Returns  $x + y$ .

### **Description**

Adds two floating point values  $x$  and  $y$  in round-down (to negative infinity) mode.

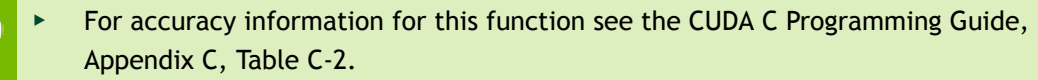

This operation will never be merged into a single multiply-add instruction.

# \_\_device\_\_ double \_\_dadd\_rn (double x, double y)

Add two floating point values in round-to-nearest-even mode.

### **Returns**

Returns  $x + y$ .

### **Description**

Adds two floating point values x and y in round-to-nearest-even mode.

For accuracy information for this function see the CUDA C Programming Guide, Appendix C, Table C-2.

**‣** This operation will never be merged into a single multiply-add instruction.

### \_\_device\_\_ double \_\_dadd\_ru (double x, double y)

Add two floating point values in round-up mode.

### **Returns**

Returns  $x + y$ .

### **Description**

Adds two floating point values  $x$  and  $y$  in round-up (to positive infinity) mode.

- For accuracy information for this function see the CUDA C Programming Guide, Appendix C, Table C-2.
	- This operation will never be merged into a single multiply-add instruction.

# device\_\_ double \_\_dadd\_rz (double x, double y)

Add two floating point values in round-towards-zero mode.

### **Returns**

Returns  $x + y$ .

### **Description**

Adds two floating point values x and y in round-towards-zero mode.

- For accuracy information for this function see the CUDA C Programming Guide, Appendix C, Table C-2.
	- This operation will never be merged into a single multiply-add instruction.

## \_\_device\_\_ double \_\_ddiv\_rd (double x, double y)

Divide two floating point values in round-down mode.

### **Returns**

Returns x / y.

### **Description**

Divides two floating point values  $x$  by  $y$  in round-down (to negative infinity) mode.

For accuracy information for this function see the CUDA C Programming Guide, Appendix C, Table C-2.

Requires compute capability >= 2.0.

## $device$  double ddiv rn (double x, double y)

Divide two floating point values in round-to-nearest-even mode.

### **Returns**

Returns  $x / y$ .

### **Description**

Divides two floating point values  $x$  by  $y$  in round-to-nearest-even mode.

For accuracy information for this function see the CUDA C Programming Guide, Appendix C, Table C-2.

Requires compute capability >= 2.0.

### device\_ double \_ddiv\_ru (double x, double y)

Divide two floating point values in round-up mode.

### **Returns**

Returns x / y.

Divides two floating point values  $x$  by  $y$  in round-up (to positive infinity) mode.

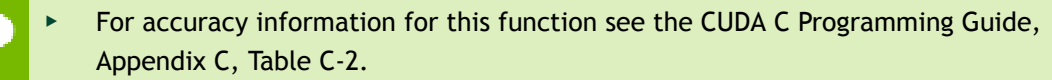

Requires compute capability >= 2.0.

### \_\_device\_\_ double \_\_ddiv\_rz (double x, double y)

Divide two floating point values in round-towards-zero mode.

### **Returns**

Returns x / y.

### **Description**

Divides two floating point values  $x$  by  $y$  in round-towards-zero mode.

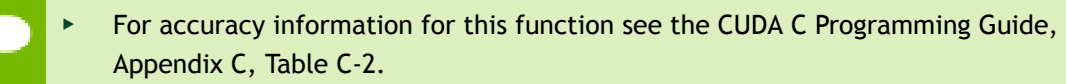

Requires compute capability >= 2.0.

## \_device\_\_ double \_\_dmul\_rd (double x, double y)

Multiply two floating point values in round-down mode.

### **Returns**

Returns x \* y.

### **Description**

Multiplies two floating point values  $x$  and  $y$  in round-down (to negative infinity) mode.

- For accuracy information for this function see the CUDA C Programming Guide, Appendix C, Table C-2.
	- This operation will never be merged into a single multiply-add instruction.

# \_device\_\_ double \_\_dmul\_rn (double x, double y)

Multiply two floating point values in round-to-nearest-even mode.

### **Returns**

Returns  $x * y$ .

#### **Description**

Multiplies two floating point values  $x$  and  $y$  in round-to-nearest-even mode.

For accuracy information for this function see the CUDA C Programming Guide, Appendix C, Table C-2.

**‣** This operation will never be merged into a single multiply-add instruction.

### $device$  double dmul\_ru (double x, double y)

Multiply two floating point values in round-up mode.

### **Returns**

Returns  $x * y$ .

### **Description**

Multiplies two floating point values  $x$  and  $y$  in round-up (to positive infinity) mode.

- For accuracy information for this function see the CUDA C Programming Guide, Appendix C, Table C-2.
	- **‣** This operation will never be merged into a single multiply-add instruction.

# device\_\_ double \_\_dmul\_rz (double x, double y)

Multiply two floating point values in round-towards-zero mode.

### **Returns**

Returns  $x * y$ .

### **Description**

Multiplies two floating point values  $x$  and  $y$  in round-towards-zero mode.

- For accuracy information for this function see the CUDA C Programming Guide, Appendix C, Table C-2.
	- This operation will never be merged into a single multiply-add instruction.

## \_\_device\_\_ double \_\_drcp\_rd (double x)

Compute  $\frac{1}{x}$  in round-down mode.

### **Returns**

Returns  $\frac{1}{r}$ .

### **Description**

Compute the reciprocal of  $x$  in round-down (to negative infinity) mode.

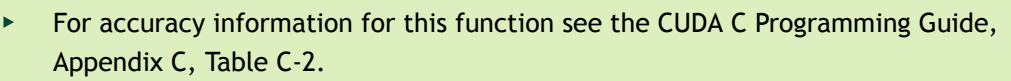

**‣** Requires compute capability >= 2.0.

# \_\_device\_\_ double \_\_drcp\_rn (double x)

Compute  $\frac{1}{x}$  in round-to-nearest-even mode.

### **Returns**

Returns  $\frac{1}{r}$ .

### **Description**

Compute the reciprocal of  $x$  in round-to-nearest-even mode.

- For accuracy information for this function see the CUDA C Programming Guide, Appendix C, Table C-2.
	- Requires compute capability >= 2.0.

# \_\_device\_\_ double \_\_drcp\_ru (double x)

Compute  $\frac{1}{x}$  in round-up mode.

### **Returns**

Returns  $\frac{1}{r}$ .

**www.nvidia.com** CUDA Math API v5.5 | 86

Compute the reciprocal of  $x$  in round-up (to positive infinity) mode.

### For accuracy information for this function see the CUDA C Programming Guide, Appendix C, Table C-2.

Requires compute capability >= 2.0.

## $z$ \_device\_\_ double  $z$ \_drcp\_rz (double x)

Compute  $\frac{1}{x}$  in round-towards-zero mode.

### **Returns**

Returns  $\frac{1}{r}$ .

### **Description**

Compute the reciprocal of x in round-towards-zero mode.

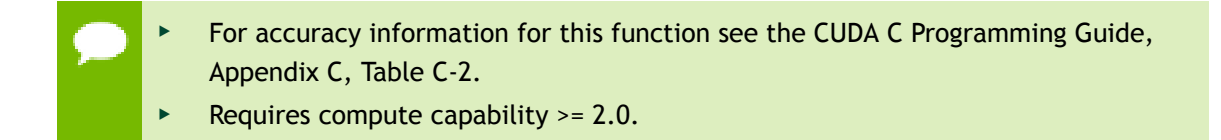

### \_\_device\_\_ double \_\_dsqrt\_rd (double x)

Compute  $\sqrt{x}$  in round-down mode.

### **Returns**

Returns  $\sqrt{x}$ .

### **Description**

Compute the square root of  $x$  in round-down (to negative infinity) mode.

- For accuracy information for this function see the CUDA C Programming Guide, Appendix C, Table C-2.
	- Requires compute capability >= 2.0.

# \_\_device\_\_ double \_\_dsqrt\_rn (double x)

Compute  $\sqrt{x}$  in round-to-nearest-even mode.

### **Returns**

Returns  $\sqrt{x}$ .

### **Description**

Compute the square root of  $x$  in round-to-nearest-even mode.

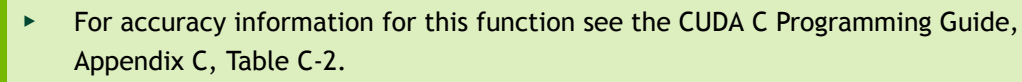

Requires compute capability >= 2.0.

### \_\_device\_\_ double \_\_dsqrt\_ru (double x)

Compute  $\sqrt{x}$  in round-up mode.

### **Returns**

Returns  $\sqrt{x}$ .

### **Description**

Compute the square root of  $x$  in round-up (to positive infinity) mode.

For accuracy information for this function see the CUDA C Programming Guide, Appendix C, Table C-2.

Requires compute capability >= 2.0.

### \_\_device\_\_ double \_\_dsqrt\_rz (double x)

Compute  $\sqrt{x}$  in round-towards-zero mode.

### **Returns**

Returns  $\sqrt{x}$ .

### **Description**

Compute the square root of  $x$  in round-towards-zero mode.

- For accuracy information for this function see the CUDA C Programming Guide, Appendix C, Table C-2.
	- Requires compute capability >= 2.0.

### \_\_device\_\_ double \_\_dsub\_rd (double x, double y)

Subtract two floating point values in round-down mode.

### **Returns**

Returns x - y.

### **Description**

Subtracts two floating point values  $x$  and  $y$  in round-down (to negative infinity) mode.

- For accuracy information for this function see the CUDA C Programming Guide, Appendix C, Table C-2.
- This operation will never be merged into a single multiply-add instruction.

# $device$  double dsub rn (double x, double y)

Subtract two floating point values in round-to-nearest-even mode.

### **Returns**

Returns x - y.

### **Description**

Subtracts two floating point values  $x$  and  $y$  in round-to-nearest-even mode.

- For accuracy information for this function see the CUDA C Programming Guide, Appendix C, Table C-2.
	- This operation will never be merged into a single multiply-add instruction.

### \_\_device\_\_ double \_\_dsub\_ru (double x, double y)

Subtract two floating point values in round-up mode.

### **Returns**

Returns x - y.

Subtracts two floating point values  $x$  and  $y$  in round-up (to positive infinity) mode.

- For accuracy information for this function see the CUDA C Programming Guide, Appendix C, Table C-2.
	- This operation will never be merged into a single multiply-add instruction.

## \_\_device\_\_ double \_\_dsub\_rz (double x, double y)

Subtract two floating point values in round-towards-zero mode.

### **Returns**

Returns x - y.

### **Description**

Subtracts two floating point values  $x$  and  $y$  in round-towards-zero mode.

- For accuracy information for this function see the CUDA C Programming Guide, Appendix C, Table C-2.
	- This operation will never be merged into a single multiply-add instruction.

# \_\_device\_\_ double \_\_fma\_rd (double x, double y, double z)

Compute  $x \times y + z$  as a single operation in round-down mode.

### **Returns**

Returns the rounded value of  $x \times y + z$  as a single operation.

- $\triangleright$  fmaf(  $\pm \infty$ ,  $\pm 0$ , z) returns NaN.
- $\triangleright$  fmaf(  $\pm 0$ ,  $\pm \infty$ , z) returns NaN.
- **•** fmaf(x, y,  $-\infty$ ) returns NaN if  $x \times y$  is an exact  $+\infty$
- fmaf(x, y,  $+\infty$ ) returns NaN if  $x \times y$  is an exact  $-\infty$

### **Description**

Computes the value of  $x \times y + z$  as a single ternary operation, rounding the result once in round-down (to negative infinity) mode.

For accuracy information for this function see the CUDA C Programming Guide, Appendix C, Table C-2.

## \_\_device\_\_ double \_\_fma\_rn (double x, double y, double z)

Compute  $x \times y + z$  as a single operation in round-to-nearest-even mode.

### **Returns**

Returns the rounded value of  $x \times y + z$  as a single operation.

- fmaf( $\pm \infty$ ,  $\pm 0$ , z) returns NaN.
- $\triangleright$  fmaf(  $\pm 0$ ,  $\pm \infty$ , z) returns NaN.
- **•** fmaf(x, y,  $-\infty$ ) returns NaN if  $x \times y$  is an exact  $+\infty$
- fmaf(x, y,  $+\infty$ ) returns NaN if  $x \times y$  is an exact  $-\infty$

### **Description**

Computes the value of  $x \times y + z$  as a single ternary operation, rounding the result once in round-to-nearest-even mode.

For accuracy information for this function see the CUDA C Programming Guide, Appendix C, Table C-2.

### \_\_device\_\_ double \_\_fma\_ru (double x, double y, double z)

Compute  $x \times y + z$  as a single operation in round-up mode.

### **Returns**

Returns the rounded value of  $x \times y + z$  as a single operation.

- $\triangleright$  fmaf( $\pm \infty$ ,  $\pm 0$ , z) returns NaN.
- $\triangleright$  fmaf(  $\pm 0$ ,  $\pm \infty$ , z) returns NaN.
- $\int \frac{f}{x} \cdot \frac{f}{y} \cdot dx$  returns NaN if  $x \times y$  is an exact  $+\infty$
- **•** fmaf(x, y, + $\infty$ ) returns NaN if  $x \times y$  is an exact  $-\infty$

### **Description**

Computes the value of  $x \times y + z$  as a single ternary operation, rounding the result once in round-up (to positive infinity) mode.

For accuracy information for this function see the CUDA C Programming Guide, Appendix C, Table C-2.

# \_\_device\_\_ double \_\_fma\_rz (double x, double y, double z)

Compute  $x \times y + z$  as a single operation in round-towards-zero mode.

### **Returns**

Returns the rounded value of  $x \times y + z$  as a single operation.

- fmaf( $\pm \infty$ ,  $\pm 0$ , z) returns NaN.
- $\triangleright$  fmaf(  $\pm 0$ ,  $\pm \infty$ , z) returns NaN.
- **•** fmaf(x, y,  $-\infty$ ) returns NaN if  $x \times y$  is an exact  $+\infty$
- fmaf(x,  $y$ ,  $+\infty$ ) returns NaN if  $x \times y$  is an exact  $-\infty$

### **Description**

Computes the value of  $x \times y + z$  as a single ternary operation, rounding the result once in round-towards-zero mode.

For accuracy information for this function see the CUDA C Programming Guide, Appendix C, Table C-2.

# 1.6. Integer Intrinsics

This section describes integer intrinsic functions that are only supported in device code.

### device unsigned int brev (unsigned int x)

Reverse the bit order of a 32 bit unsigned integer.

### **Returns**

Returns the bit-reversed value of  $x$ . i.e. bit N of the return value corresponds to bit 31-N of x.

### **Description**

Reverses the bit order of the 32 bit unsigned integer x.

## \_\_device\_\_ unsigned long long int \_\_brevll (unsigned long long int x)

Reverse the bit order of a 64 bit unsigned integer.

### **Returns**

Returns the bit-reversed value of x. i.e. bit N of the return value corresponds to bit 63-N of x.

### **Description**

Reverses the bit order of the 64 bit unsigned integer x.

### device unsigned int byte perm (unsigned int x, unsigned int y, unsigned int s)

Return selected bytes from two 32 bit unsigned integers.

### **Returns**

The returned value r is computed to be:  $result[n] := input[selector[n]]$ where  $result[n]$  is the nth byte of r.

### **Description**

byte\_perm(x,y,s) returns a 32-bit integer consisting of four bytes from eight input bytes provided in the two input integers  $x$  and  $y$ , as specified by a selector, s.

The input bytes are indexed as follows: input[0] =  $x$ <7:0> input[1] =  $x$ <15:8> input[2]  $= x \times 23:16$  input[3]  $= x \times 31:24$  input[4]  $= y \times 7:0$  input[5]  $= y \times 15:8$  input[6]  $= y \times 23:16$ input[7] = y<31:24> The selector indices are as follows (the upper 16-bits of the selector are not used): selector[0] =  $s < 2:0$  > selector[1] =  $s < 6:4$  > selector[2] =  $s < 10:8$  > selector[3] = s<14:12>

### device int  $clz$  (int x)

Return the number of consecutive high-order zero bits in a 32 bit integer.

### **Returns**

Returns a value between 0 and 32 inclusive representing the number of zero bits.

#### **Description**

Count the number of consecutive leading zero bits, starting at the most significant bit (bit 31) of x.

# \_\_device\_\_ int \_\_clzll (long long int x)

Count the number of consecutive high-order zero bits in a 64 bit integer.

### **Returns**

Returns a value between 0 and 64 inclusive representing the number of zero bits.

### **Description**

Count the number of consecutive leading zero bits, starting at the most significant bit (bit 63) of x.

### $\rule{1em}{0.15mm}$   $\qquad$   $\qquad$   $\$

Find the position of the least significant bit set to 1 in a 32 bit integer.

### **Returns**

Returns a value between 0 and 32 inclusive representing the position of the first bit set.

**‣** \_\_ffs(0) returns 0.

#### **Description**

Find the position of the first (least significant) bit set to 1 in x, where the least significant bit position is 1.

## $device$  int  $ffsll$  (long long int x)

Find the position of the least significant bit set to 1 in a 64 bit integer.

### **Returns**

Returns a value between 0 and 64 inclusive representing the position of the first bit set.

**‣** \_\_ffsll(0) returns 0.

### **Description**

Find the position of the first (least significant) bit set to 1 in x, where the least significant bit position is 1.

# \_\_device\_\_ int \_\_hadd (int, int)

Compute average of signed input arguments, avoiding overflow in the intermediate sum.

### **Returns**

Returns a signed integer value representing the signed average value of the two inputs.

### **Description**

Compute average of signed input arguments x and y as  $(x + y) \gg 1$ , avoiding overflow in the intermediate sum.

### device int  $mu24$  (int x, int y)

Calculate the least significant 32 bits of the product of the least significant 24 bits of two integers.

### **Returns**

Returns the least significant 32 bits of the product  $x * y$ .

### **Description**

Calculate the least significant 32 bits of the product of the least significant 24 bits of x and  $y$ . The high order 8 bits of  $x$  and  $y$  are ignored.

# \_\_device\_\_ long long int \_\_mul64hi (long long int x, long long int y)

Calculate the most significant 64 bits of the product of the two 64 bit integers.

### **Returns**

Returns the most significant 64 bits of the product  $x * y$ .

### **Description**

Calculate the most significant 64 bits of the 128-bit product  $x * y$ , where  $x$  and  $y$  are 64bit integers.

# $\rule{1em}{0.15mm}$  device  $\rule{1em}{0.15mm}$  int  $\rule{1em}{0.15mm}$  mulhi (int x, int y)

Calculate the most significant 32 bits of the product of the two 32 bit integers.

### **Returns**

Returns the most significant 32 bits of the product  $x * y$ .

### **Description**

Calculate the most significant 32 bits of the 64-bit product  $x * y$ , where x and y are 32-bit integers.

### $\angle$  device int  $\angle$  popc (unsigned int x)

Count the number of bits that are set to 1 in a 32 bit integer.

### **Returns**

Returns a value between 0 and 32 inclusive representing the number of set bits.

### **Description**

Count the number of bits that are set to 1 in x.

## $d$ evice int popcll (unsigned long long int x)

Count the number of bits that are set to 1 in a 64 bit integer.

### **Returns**

Returns a value between 0 and 64 inclusive representing the number of set bits.

### **Description**

Count the number of bits that are set to 1 in x.

### device int rhadd (int, int)

Compute rounded average of signed input arguments, avoiding overflow in the intermediate sum.

### **Returns**

Returns a signed integer value representing the signed rounded average value of the two inputs.

Compute average of signed input arguments x and y as  $(x + y + 1) \gg 1$ , avoiding overflow in the intermediate sum.

## \_\_device\_\_ unsigned int \_\_sad (int x, int y, unsigned int z)

Calculate  $|x - y + z|$ , the sum of absolute difference.

### **Returns**

Returns  $|x - y + z$ .

### **Description**

Calculate  $x - y + z$ , the 32-bit sum of the third argument z plus and the absolute value of the difference between the first argument,  $x$ , and second argument,  $y$ .

Inputs x and y are signed 32-bit integers, input z is a 32-bit unsigned integer.

### \_\_device\_\_ unsigned int \_\_uhadd (unsigned int, unsigned int)

Compute average of unsigned input arguments, avoiding overflow in the intermediate sum.

### **Returns**

Returns an unsigned integer value representing the unsigned average value of the two inputs.

### **Description**

Compute average of unsigned input arguments x and y as  $(x + y) \gg 1$ , avoiding overflow in the intermediate sum.

## $2$  device unsigned int \_\_umul24 (unsigned int x, unsigned int y)

Calculate the least significant 32 bits of the product of the least significant 24 bits of two unsigned integers.

### **Returns**

Returns the least significant 32 bits of the product  $x * y$ .

Calculate the least significant 32 bits of the product of the least significant 24 bits of  $x$ and  $y$ . The high order 8 bits of  $x$  and  $y$  are ignored.

### \_\_device\_\_ unsigned long long int \_\_umul64hi (unsigned long long int x, unsigned long long int y)

Calculate the most significant 64 bits of the product of the two 64 unsigned bit integers.

### **Returns**

Returns the most significant 64 bits of the product  $x * y$ .

### **Description**

Calculate the most significant 64 bits of the 128-bit product  $x * y$ , where x and y are 64bit unsigned integers.

### device unsigned int umulhi (unsigned int x, unsigned int y)

Calculate the most significant 32 bits of the product of the two 32 bit unsigned integers.

### **Returns**

Returns the most significant 32 bits of the product  $x * y$ .

### **Description**

Calculate the most significant 32 bits of the 64-bit product  $x * y$ , where x and y are 32-bit unsigned integers.

### \_\_device\_\_ unsigned int \_\_urhadd (unsigned int, unsigned int)

Compute rounded average of unsigned input arguments, avoiding overflow in the intermediate sum.

### **Returns**

Returns an unsigned integer value representing the unsigned rounded average value of the two inputs.

### **Description**

Compute average of unsigned input arguments x and y as  $(x + y + 1) \gg 1$ , avoiding overflow in the intermediate sum.
# \_\_device\_\_ unsigned int \_\_usad (unsigned int x, unsigned int y, unsigned int z)

Calculate  $|x - y + z|$ , the sum of absolute difference.

### **Returns**

Returns  $|x - y + z$ .

### **Description**

Calculate  $x - y + z$ , the 32-bit sum of the third argument z plus and the absolute value of the difference between the first argument,  $x$ , and second argument,  $y$ .

Inputs x, y, and z are unsigned 32-bit integers.

# 1.7. Type Casting Intrinsics

This section describes type casting intrinsic functions that are only supported in device code.

# $device$  float double2float rd (double x)

Convert a double to a float in round-down mode.

### **Returns**

Returns converted value.

#### **Description**

Convert the double-precision floating point value  $x$  to a single-precision floating point value in round-down (to negative infinity) mode.

# \_\_device\_\_ float \_\_double2float\_rn (double x)

Convert a double to a float in round-to-nearest-even mode.

#### **Returns**

Returns converted value.

#### **Description**

Convert the double-precision floating point value x to a single-precision floating point value in round-to-nearest-even mode.

# \_\_device\_\_ float \_\_double2float\_ru (double x)

Convert a double to a float in round-up mode.

### **Returns**

Returns converted value.

### **Description**

Convert the double-precision floating point value  $x$  to a single-precision floating point value in round-up (to positive infinity) mode.

# \_\_device\_\_ float \_\_double2float\_rz (double x)

Convert a double to a float in round-towards-zero mode.

### **Returns**

Returns converted value.

#### **Description**

Convert the double-precision floating point value x to a single-precision floating point value in round-towards-zero mode.

# $z$ -device\_\_ int  $z$ -double2hiint (double x)

Reinterpret high 32 bits in a double as a signed integer.

### **Returns**

Returns reinterpreted value.

### **Description**

Reinterpret the high 32 bits in the double-precision floating point value  $x$  as a signed integer.

# $device$  int double2int rd (double x)

Convert a double to a signed int in round-down mode.

### **Returns**

Convert the double-precision floating point value x to a signed integer value in rounddown (to negative infinity) mode.

# $device$  int double2int\_rn (double x)

Convert a double to a signed int in round-to-nearest-even mode.

### **Returns**

Returns converted value.

### **Description**

Convert the double-precision floating point value x to a signed integer value in roundto-nearest-even mode.

# $device$  int double2int ru (double x)

Convert a double to a signed int in round-up mode.

### **Returns**

Returns converted value.

### **Description**

Convert the double-precision floating point value x to a signed integer value in roundup (to positive infinity) mode.

# device int double2int rz (double)

Convert a double to a signed int in round-towards-zero mode.

### **Returns**

Returns converted value.

### **Description**

Convert the double-precision floating point value  $x$  to a signed integer value in roundtowards-zero mode.

# \_\_device\_\_ long long int \_\_double2ll\_rd (double x)

Convert a double to a signed 64-bit int in round-down mode.

### **Returns**

Returns converted value.

### **Description**

Convert the double-precision floating point value  $x$  to a signed 64-bit integer value in round-down (to negative infinity) mode.

# \_\_device\_\_ long long int \_\_double2ll\_rn (double x)

Convert a double to a signed 64-bit int in round-to-nearest-even mode.

#### **Returns**

Returns converted value.

#### **Description**

Convert the double-precision floating point value x to a signed 64-bit integer value in round-to-nearest-even mode.

# \_\_device\_\_ long long int \_\_double2ll\_ru (double x)

Convert a double to a signed 64-bit int in round-up mode.

#### **Returns**

Returns converted value.

#### **Description**

Convert the double-precision floating point value  $x$  to a signed 64-bit integer value in round-up (to positive infinity) mode.

# \_\_device\_\_ long long int \_\_double2ll\_rz (double)

Convert a double to a signed 64-bit int in round-towards-zero mode.

#### **Returns**

Convert the double-precision floating point value x to a signed 64-bit integer value in round-towards-zero mode.

# $device$  int double2loint (double x)

Reinterpret low 32 bits in a double as a signed integer.

## **Returns**

Returns reinterpreted value.

## **Description**

Reinterpret the low 32 bits in the double-precision floating point value x as a signed integer.

# \_\_device\_\_ unsigned int \_\_double2uint\_rd (double x)

Convert a double to an unsigned int in round-down mode.

### **Returns**

Returns converted value.

## **Description**

Convert the double-precision floating point value  $x$  to an unsigned integer value in round-down (to negative infinity) mode.

# $device$  unsigned int double2uint rn (double x)

Convert a double to an unsigned int in round-to-nearest-even mode.

## **Returns**

Returns converted value.

## **Description**

Convert the double-precision floating point value x to an unsigned integer value in round-to-nearest-even mode.

# \_\_device\_\_ unsigned int \_\_double2uint\_ru (double x)

Convert a double to an unsigned int in round-up mode.

### **Returns**

Returns converted value.

### **Description**

Convert the double-precision floating point value  $x$  to an unsigned integer value in round-up (to positive infinity) mode.

## \_\_device\_\_ unsigned int \_\_double2uint\_rz (double)

Convert a double to an unsigned int in round-towards-zero mode.

### **Returns**

Returns converted value.

#### **Description**

Convert the double-precision floating point value x to an unsigned integer value in round-towards-zero mode.

# \_\_device\_\_ unsigned long long int \_\_double2ull\_rd (double x)

Convert a double to an unsigned 64-bit int in round-down mode.

#### **Returns**

Returns converted value.

### **Description**

Convert the double-precision floating point value  $x$  to an unsigned 64-bit integer value in round-down (to negative infinity) mode.

# \_\_device\_\_ unsigned long long int \_\_double2ull\_rn (double x)

Convert a double to an unsigned 64-bit int in round-to-nearest-even mode.

### **Returns**

Convert the double-precision floating point value x to an unsigned 64-bit integer value in round-to-nearest-even mode.

# \_\_device\_\_ unsigned long long int \_\_double2ull\_ru (double x)

Convert a double to an unsigned 64-bit int in round-up mode.

### **Returns**

Returns converted value.

## **Description**

Convert the double-precision floating point value x to an unsigned 64-bit integer value in round-up (to positive infinity) mode.

# \_\_device\_\_ unsigned long long int \_\_double2ull\_rz (double)

Convert a double to an unsigned 64-bit int in round-towards-zero mode.

## **Returns**

Returns converted value.

## **Description**

Convert the double-precision floating point value  $x$  to an unsigned 64-bit integer value in round-towards-zero mode.

# \_\_device\_\_ long long int \_\_double\_as\_longlong (double x)

Reinterpret bits in a double as a 64-bit signed integer.

## **Returns**

Returns reinterpreted value.

## **Description**

Reinterpret the bits in the double-precision floating point value x as a signed 64-bit integer.

# \_\_device\_\_ unsigned short \_\_float2half\_rn (float x)

Convert a single-precision float to a half-precision float in round-to-nearest-even mode.

### **Returns**

Returns converted value.

#### **Description**

Convert the single-precision float value  $x$  to a half-precision floating point value represented in unsigned short format, in round-to-nearest-even mode.

# \_\_device\_\_ int \_\_float2int\_rd (float x)

Convert a float to a signed integer in round-down mode.

#### **Returns**

Returns converted value.

#### **Description**

Convert the single-precision floating point value x to a signed integer in round-down (to negative infinity) mode.

# \_\_device\_\_ int \_\_float2int\_rn (float x)

Convert a float to a signed integer in round-to-nearest-even mode.

#### **Returns**

Returns converted value.

#### **Description**

Convert the single-precision floating point value  $x$  to a signed integer in round-tonearest-even mode.

# device int float2int ru (float)

Convert a float to a signed integer in round-up mode.

#### **Returns**

Convert the single-precision floating point value x to a signed integer in round-up (to positive infinity) mode.

# device\_ int \_float2int\_rz (float x)

Convert a float to a signed integer in round-towards-zero mode.

## **Returns**

Returns converted value.

## **Description**

Convert the single-precision floating point value  $x$  to a signed integer in round-towardszero mode.

# $device$  long long int \_float2ll\_rd (float x)

Convert a float to a signed 64-bit integer in round-down mode.

### **Returns**

Returns converted value.

## **Description**

Convert the single-precision floating point value x to a signed 64-bit integer in rounddown (to negative infinity) mode.

# $device$  long long int float2ll rn (float x)

Convert a float to a signed 64-bit integer in round-to-nearest-even mode.

## **Returns**

Returns converted value.

## **Description**

Convert the single-precision floating point value x to a signed 64-bit integer in round-tonearest-even mode.

# \_\_device\_\_ long long int \_\_float2ll\_ru (float x)

Convert a float to a signed 64-bit integer in round-up mode.

### **Returns**

Returns converted value.

### **Description**

Convert the single-precision floating point value  $x$  to a signed 64-bit integer in round-up (to positive infinity) mode.

# \_\_device\_\_ long long int \_\_float2ll\_rz (float x)

Convert a float to a signed 64-bit integer in round-towards-zero mode.

### **Returns**

Returns converted value.

### **Description**

Convert the single-precision floating point value x to a signed 64-bit integer in roundtowards-zero mode.

# \_\_device\_\_ unsigned int \_\_float2uint\_rd (float x)

Convert a float to an unsigned integer in round-down mode.

### **Returns**

Returns converted value.

### **Description**

Convert the single-precision floating point value  $x$  to an unsigned integer in rounddown (to negative infinity) mode.

# \_\_device\_\_ unsigned int \_\_float2uint\_rn (float x)

Convert a float to an unsigned integer in round-to-nearest-even mode.

### **Returns**

Convert the single-precision floating point value x to an unsigned integer in round-tonearest-even mode.

# \_\_device\_\_ unsigned int \_\_float2uint\_ru (float x)

Convert a float to an unsigned integer in round-up mode.

### **Returns**

Returns converted value.

### **Description**

Convert the single-precision floating point value x to an unsigned integer in round-up (to positive infinity) mode.

# \_\_device\_\_ unsigned int \_\_float2uint\_rz (float x)

Convert a float to an unsigned integer in round-towards-zero mode.

### **Returns**

Returns converted value.

### **Description**

Convert the single-precision floating point value x to an unsigned integer in roundtowards-zero mode.

# \_\_device\_\_ unsigned long long int \_\_float2ull\_rd (float x)

Convert a float to an unsigned 64-bit integer in round-down mode.

## **Returns**

Returns converted value.

### **Description**

Convert the single-precision floating point value x to an unsigned 64-bit integer in round-down (to negative infinity) mode.

# \_\_device\_\_ unsigned long long int \_\_float2ull\_rn (float x)

Convert a float to an unsigned 64-bit integer in round-to-nearest-even mode.

### **Returns**

Returns converted value.

### **Description**

Convert the single-precision floating point value x to an unsigned 64-bit integer in round-to-nearest-even mode.

# \_\_device\_\_ unsigned long long int \_\_float2ull\_ru (float x)

Convert a float to an unsigned 64-bit integer in round-up mode.

### **Returns**

Returns converted value.

### **Description**

Convert the single-precision floating point value  $x$  to an unsigned 64-bit integer in round-up (to positive infinity) mode.

## \_\_device\_\_ unsigned long long int \_\_float2ull\_rz (float x)

Convert a float to an unsigned 64-bit integer in round-towards-zero mode.

### **Returns**

Returns converted value.

### **Description**

Convert the single-precision floating point value x to an unsigned 64-bit integer in round-towards\_zero mode.

# $device$  int float as int (float x)

Reinterpret bits in a float as a signed integer.

## **Returns**

Returns reinterpreted value.

## **Description**

Reinterpret the bits in the single-precision floating point value  $x$  as a signed integer.

# \_\_device\_\_ float \_\_half2float (unsigned short x)

Convert a half-precision float to a single-precision float in round-to-nearest-even mode.

### **Returns**

Returns converted value.

### **Description**

Convert the half-precision floating point value x represented in unsigned short format to a single-precision floating point value.

# \_\_device\_\_ double \_\_hiloint2double (int hi, int lo)

Reinterpret high and low 32-bit integer values as a double.

## **Returns**

Returns reinterpreted value.

## **Description**

Reinterpret the integer value of hi as the high 32 bits of a double-precision floating point value and the integer value of  $1\circ$  as the low 32 bits of the same double-precision floating point value.

# $device$  double int2double\_rn (int x)

Convert a signed int to a double.

### **Returns**

Convert the signed integer value x to a double-precision floating point value.

# device\_ float \_\_int2float\_rd (int x)

Convert a signed integer to a float in round-down mode.

### **Returns**

Returns converted value.

## **Description**

Convert the signed integer value x to a single-precision floating point value in rounddown (to negative infinity) mode.

# $\qquad$  device float int2float rn (int x)

Convert a signed integer to a float in round-to-nearest-even mode.

## **Returns**

Returns converted value.

### **Description**

Convert the signed integer value  $x$  to a single-precision floating point value in round-tonearest-even mode.

# \_\_device\_\_ float \_\_int2float\_ru (int x)

Convert a signed integer to a float in round-up mode.

## **Returns**

Returns converted value.

## **Description**

Convert the signed integer value x to a single-precision floating point value in round-up (to positive infinity) mode.

# $device$  float int2float  $rz$  (int x)

Convert a signed integer to a float in round-towards-zero mode.

## **Returns**

Convert the signed integer value x to a single-precision floating point value in roundtowards-zero mode.

# $device$  float int as float (int x)

Reinterpret bits in an integer as a float.

## **Returns**

Returns reinterpreted value.

## **Description**

Reinterpret the bits in the signed integer value x as a single-precision floating point value.

# $device$  double  $\angle$ ll2double rd (long long int x)

Convert a signed 64-bit int to a double in round-down mode.

### **Returns**

Returns converted value.

## **Description**

Convert the signed 64-bit integer value  $x$  to a double-precision floating point value in round-down (to negative infinity) mode.

# $device$  double ll2double rn (long long int x)

Convert a signed 64-bit int to a double in round-to-nearest-even mode.

## **Returns**

Returns converted value.

## **Description**

Convert the signed 64-bit integer value x to a double-precision floating point value in round-to-nearest-even mode.

# $\_\$  device  $\_\$  double  $\_\$ ll2double $\_\mathsf{ru}$  (long long int x)

Convert a signed 64-bit int to a double in round-up mode.

### **Returns**

Returns converted value.

#### **Description**

Convert the signed 64-bit integer value  $x$  to a double-precision floating point value in round-up (to positive infinity) mode.

# \_\_device\_\_ double \_\_ll2double\_rz (long long int x)

Convert a signed 64-bit int to a double in round-towards-zero mode.

### **Returns**

Returns converted value.

#### **Description**

Convert the signed 64-bit integer value x to a double-precision floating point value in round-towards-zero mode.

# \_\_device\_\_ float \_\_ll2float\_rd (long long int x)

Convert a signed integer to a float in round-down mode.

#### **Returns**

Returns converted value.

#### **Description**

Convert the signed integer value  $x$  to a single-precision floating point value in rounddown (to negative infinity) mode.

# $\_\$  device  $\_\$ float  $\_\$ ll2float $\_\$ rn (long long int x)

Convert a signed 64-bit integer to a float in round-to-nearest-even mode.

### **Returns**

Convert the signed 64-bit integer value x to a single-precision floating point value in round-to-nearest-even mode.

# $device$  float  $\angle$ ll2float\_ru (long long int x)

Convert a signed integer to a float in round-up mode.

### **Returns**

Returns converted value.

## **Description**

Convert the signed integer value x to a single-precision floating point value in round-up (to positive infinity) mode.

# $device$  float  $\Box$ ll2float\_rz (long long int x)

Convert a signed integer to a float in round-towards-zero mode.

### **Returns**

Returns converted value.

## **Description**

Convert the signed integer value  $x$  to a single-precision floating point value in roundtowards-zero mode.

# \_\_device\_\_ double \_\_longlong\_as\_double (long long int x)

Reinterpret bits in a 64-bit signed integer as a double.

## **Returns**

Returns reinterpreted value.

### **Description**

Reinterpret the bits in the 64-bit signed integer value  $x$  as a double-precision floating point value.

# \_\_device\_\_ double \_\_uint2double\_rn (unsigned int x)

Convert an unsigned int to a double.

### **Returns**

Returns converted value.

### **Description**

Convert the unsigned integer value x to a double-precision floating point value.

# $\_\$  device  $\_\$  float  $\_\$ uint2float $\_\$ rd (unsigned int x)

Convert an unsigned integer to a float in round-down mode.

#### **Returns**

Returns converted value.

#### **Description**

Convert the unsigned integer value x to a single-precision floating point value in rounddown (to negative infinity) mode.

# \_\_device\_\_ float \_\_uint2float\_rn (unsigned int x)

Convert an unsigned integer to a float in round-to-nearest-even mode.

### **Returns**

Returns converted value.

#### **Description**

Convert the unsigned integer value x to a single-precision floating point value in roundto-nearest-even mode.

## \_\_device\_\_ float \_\_uint2float\_ru (unsigned int x)

Convert an unsigned integer to a float in round-up mode.

#### **Returns**

Convert the unsigned integer value x to a single-precision floating point value in roundup (to positive infinity) mode.

# \_\_device\_\_ float \_\_uint2float\_rz (unsigned int x)

Convert an unsigned integer to a float in round-towards-zero mode.

### **Returns**

Returns converted value.

### **Description**

Convert the unsigned integer value  $x$  to a single-precision floating point value in roundtowards-zero mode.

# \_\_device\_\_ double \_\_ull2double\_rd (unsigned long long int x)

Convert an unsigned 64-bit int to a double in round-down mode.

### **Returns**

Returns converted value.

## **Description**

Convert the unsigned 64-bit integer value x to a double-precision floating point value in round-down (to negative infinity) mode.

# \_\_device\_\_ double \_\_ull2double\_rn (unsigned long long int x)

Convert an unsigned 64-bit int to a double in round-to-nearest-even mode.

### **Returns**

Returns converted value.

### **Description**

Convert the unsigned 64-bit integer value x to a double-precision floating point value in round-to-nearest-even mode.

# \_\_device\_\_ double \_\_ull2double\_ru (unsigned long long int x)

Convert an unsigned 64-bit int to a double in round-up mode.

### **Returns**

Returns converted value.

### **Description**

Convert the unsigned 64-bit integer value x to a double-precision floating point value in round-up (to positive infinity) mode.

# \_\_device\_\_ double \_\_ull2double\_rz (unsigned long long int x)

Convert an unsigned 64-bit int to a double in round-towards-zero mode.

### **Returns**

Returns converted value.

### **Description**

Convert the unsigned 64-bit integer value  $x$  to a double-precision floating point value in round-towards-zero mode.

## \_\_device\_\_ float \_\_ull2float\_rd (unsigned long long int x)

Convert an unsigned integer to a float in round-down mode.

### **Returns**

Returns converted value.

#### **Description**

Convert the unsigned integer value  $x$  to a single-precision floating point value in rounddown (to negative infinity) mode.

# \_\_device\_\_ float \_\_ull2float\_rn (unsigned long long int x)

Convert an unsigned integer to a float in round-to-nearest-even mode.

### **Returns**

Returns converted value.

### **Description**

Convert the unsigned integer value  $x$  to a single-precision floating point value in roundto-nearest-even mode.

## \_\_device\_\_ float \_\_ull2float\_ru (unsigned long long int x)

Convert an unsigned integer to a float in round-up mode.

### **Returns**

Returns converted value.

### **Description**

Convert the unsigned integer value x to a single-precision floating point value in roundup (to positive infinity) mode.

# \_\_device\_\_ float \_\_ull2float\_rz (unsigned long long int x)

Convert an unsigned integer to a float in round-towards-zero mode.

### **Returns**

Returns converted value.

### **Description**

Convert the unsigned integer value  $x$  to a single-precision floating point value in roundtowards-zero mode.

## **Notice**

ALL NVIDIA DESIGN SPECIFICATIONS, REFERENCE BOARDS, FILES, DRAWINGS, DIAGNOSTICS, LISTS, AND OTHER DOCUMENTS (TOGETHER AND SEPARATELY, "MATERIALS") ARE BEING PROVIDED "AS IS." NVIDIA MAKES NO WARRANTIES, EXPRESSED, IMPLIED, STATUTORY, OR OTHERWISE WITH RESPECT TO THE MATERIALS, AND EXPRESSLY DISCLAIMS ALL IMPLIED WARRANTIES OF NONINFRINGEMENT, MERCHANTABILITY, AND FITNESS FOR A PARTICULAR PURPOSE.

Information furnished is believed to be accurate and reliable. However, NVIDIA Corporation assumes no responsibility for the consequences of use of such information or for any infringement of patents or other rights of third parties that may result from its use. No license is granted by implication of otherwise under any patent rights of NVIDIA Corporation. Specifications mentioned in this publication are subject to change without notice. This publication supersedes and replaces all other information previously supplied. NVIDIA Corporation products are not authorized as critical components in life support devices or systems without express written approval of NVIDIA Corporation.

### **Trademarks**

NVIDIA and the NVIDIA logo are trademarks or registered trademarks of NVIDIA Corporation in the U.S. and other countries. Other company and product names may be trademarks of the respective companies with which they are associated.

### **Copyright**

© 2007-2013 NVIDIA Corporation. All rights reserved.

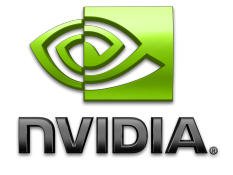